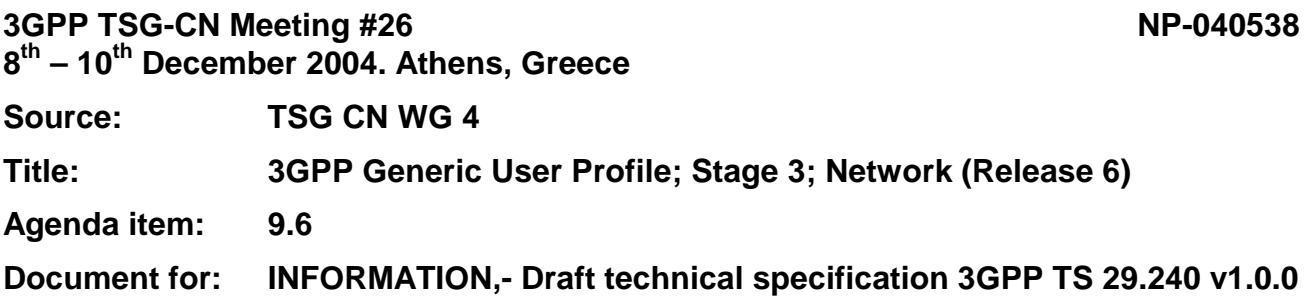

## **Presentation of Technical Specification to TSG**

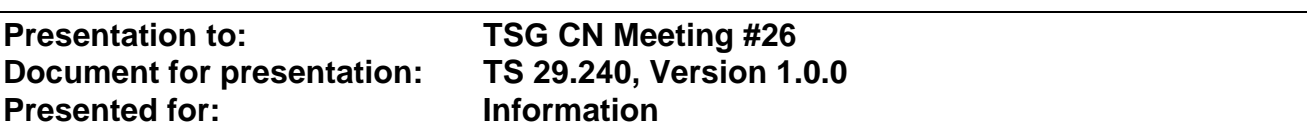

#### **Abstract of document:**

The present document defines the stage 3 network protocol description to the 3GPP Generic User Profile (GUP), which includes the elements necessary to realise the stage 2 requirements in 3GPP TS 23.240.

### **Changes since last presentation to TSG Meeting #:**

None. The TS is presented first time to the CN plenary #26.

#### **Outstanding Issues:**

- Details of the security solution
- Access control: choices of condition languages, placeholder default primitive condition language
	- GUP profile schema structure:
		- 1. Schema design framework.
		- 2. Schema alignment with Liberty Alliance (common attributes).
		- 3. Concrete schema for subset of GUP profile schema (final version of HSS component)
- 9.4 List procedure further definition (SA2 Discovery Service)
- 11 Rg definition checking (currently copied from Rp definition)
- Annex B: WSDL definitions
- Annex C: XML schema definitions

#### Editorial Issues

- Profile definition in 8.4.2 is not according to chapter 8.3, Liberty DST guidelines nor TS 23.241.
- Component definitions and their usage are inadequately defined
- GCL is inadequately described
- Metadata concept is unclear in details and as a whole
- Liberty DST usage (include) unclear (schemas)
- Style needs revising (e.g. using "we", "LA" is not an official defined term)
- Filter in Select not described (query is just one kind of use of select)

#### **Contentious Issues:**

Defining just SOAP binding without any additional abstract layer

# 3GPP TS 29.240 V1.0.0 (2004-12)

Technical Specification

# **3rd Generation Partnership Project;**

**3GPP Generic User Profile; Stage 3; Network (Release 6)**

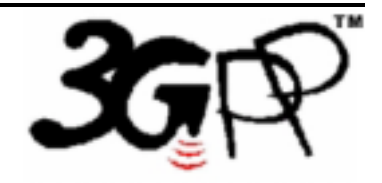

The present document has been developed within the 3<sup>rd</sup> Generation Partnership Project (3GPP <sup>TM</sup>) and may be further elaborated for the purposes of 3GPP.

The present document has not been subject to any approval process by the 3GPP Organizational Partners and shall not be implemented. This Specification is provided for future development work within 3GPP only. The Organizational Partners accept no liability for any use of this Specification. Specifications and reports for implementation of the 3GPP™ system should be obtained via the 3GPP Organizational Partners' Publications Offices.

Keywords 3GPP, GUP, Network

#### **3GPP**

Postal address

3GPP support office address

650 Route des Lucioles - Sophia Antipolis Valbonne - FRANCE Tel.: +33 4 92 94 42 00 Fax: +33 4 93 65 47 16

Internet

http://www.3gpp.org

**Copyright Notification** 

No part may be reproduced except as authorized by written permission. The copyright and the foregoing restriction extend to reproduction in all media.

© 2004, 3GPP Organizational Partners (ARIB, CCSA, ETSI, T1, TTA, TTC). All rights reserved.

# 1 Contents

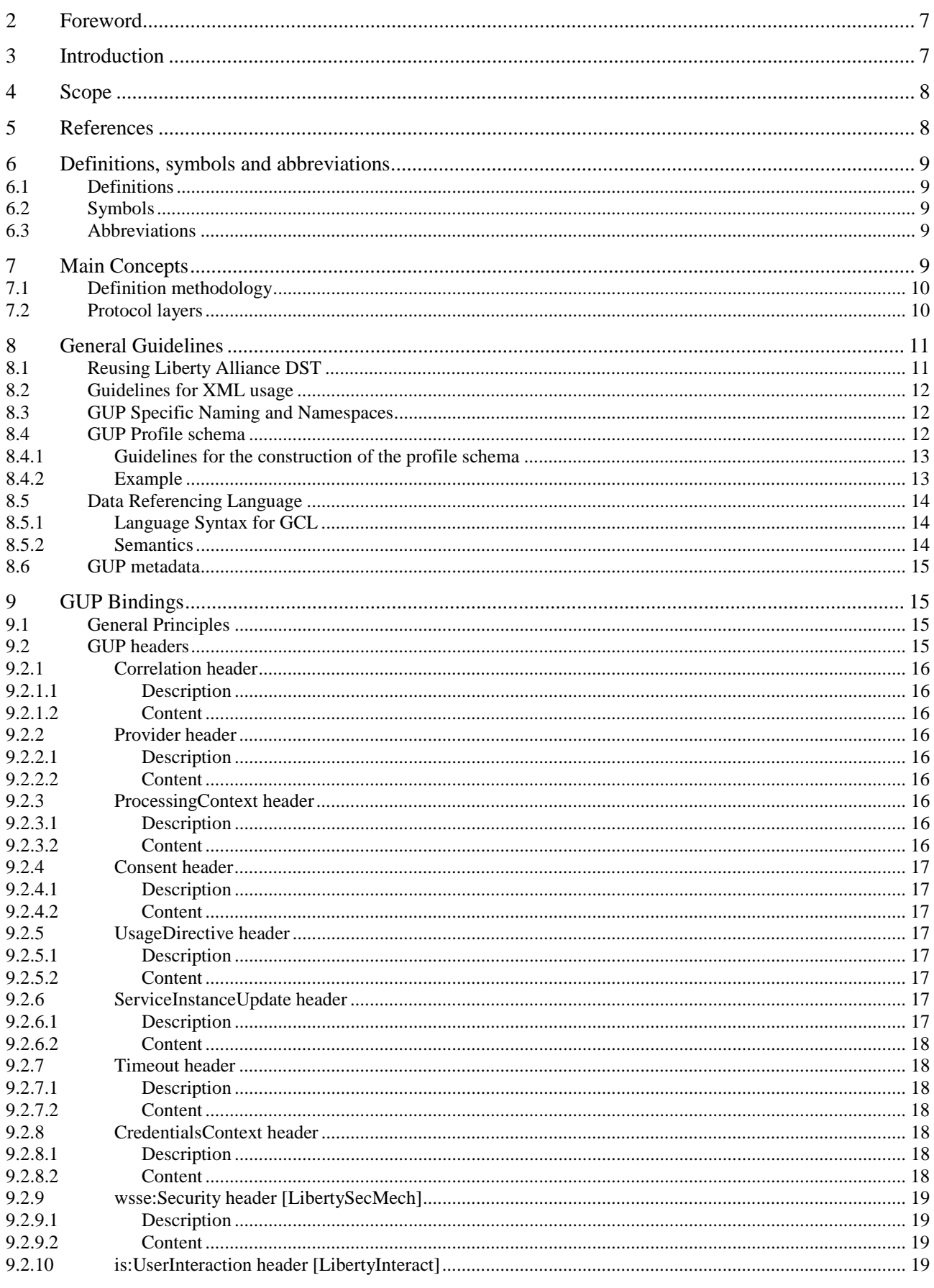

 $10.2.3.3$ 

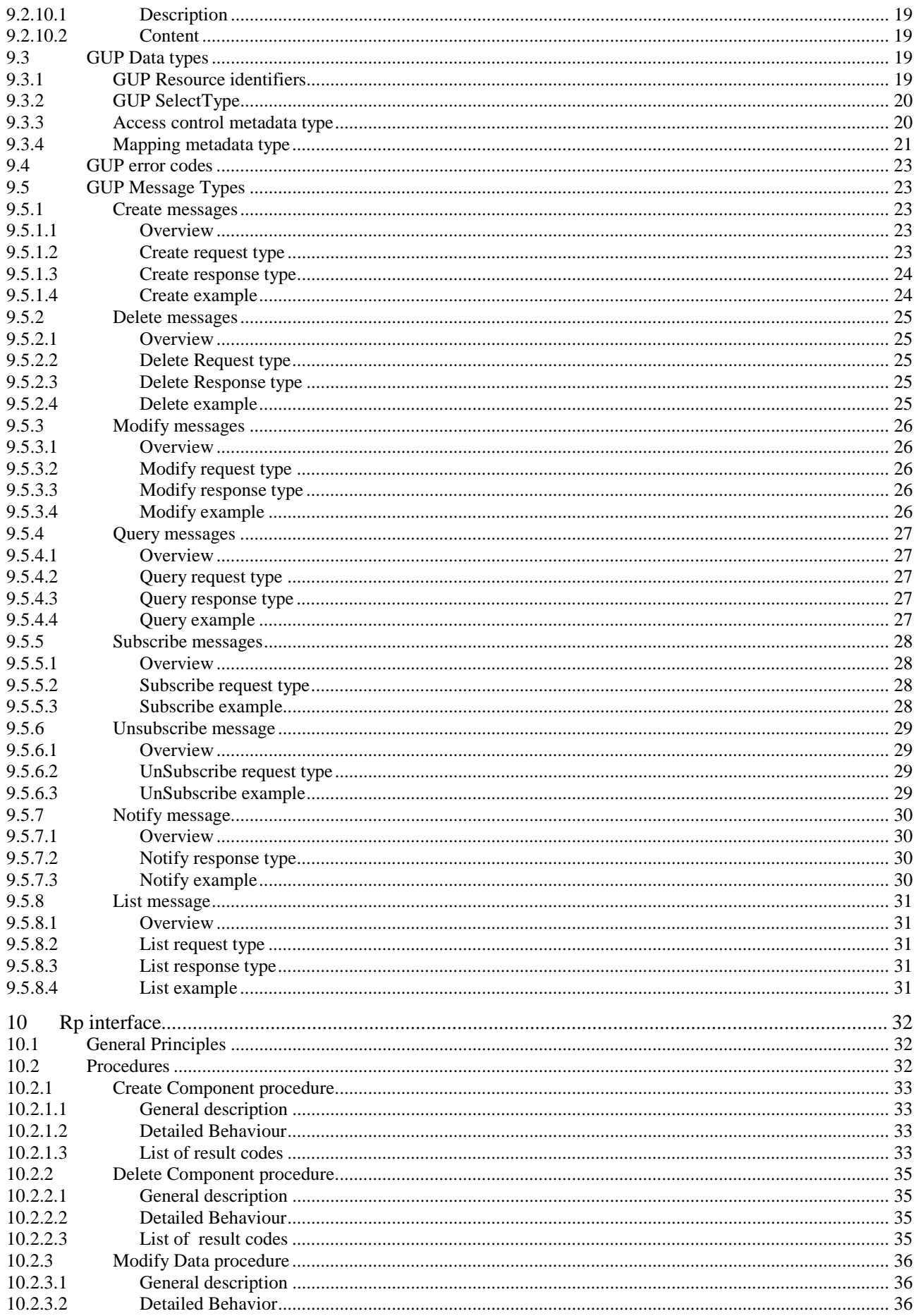

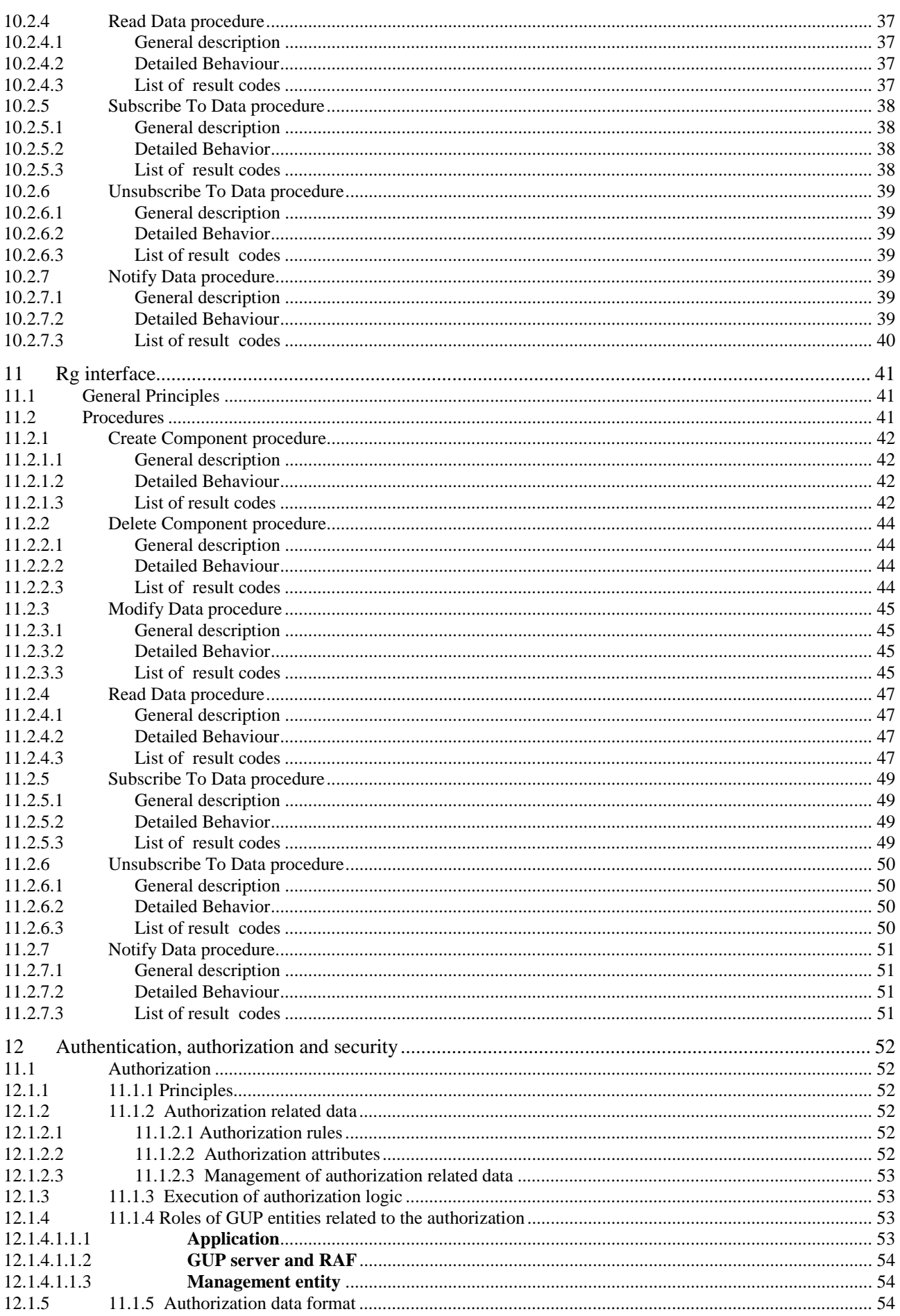

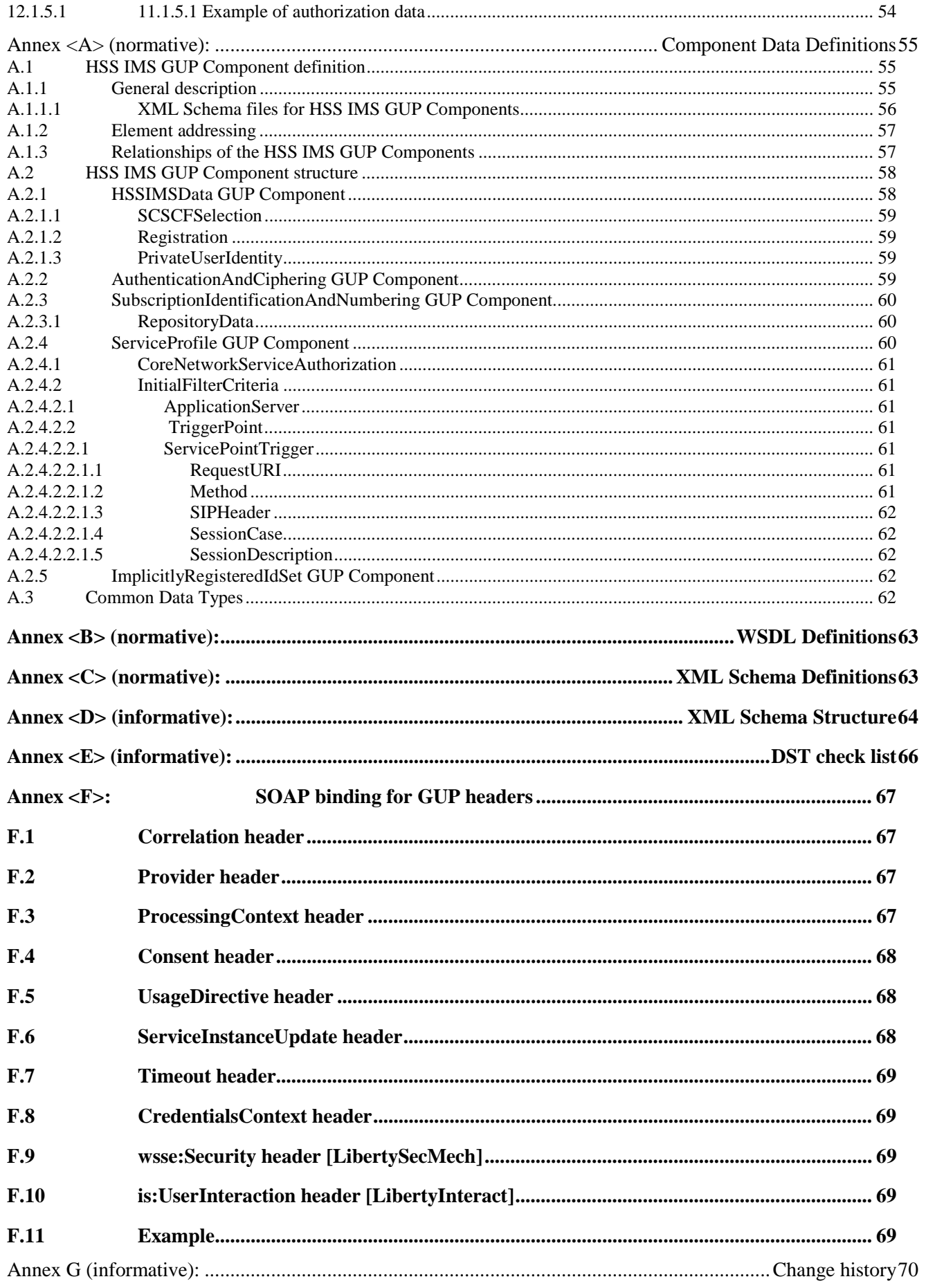

## 2 Foreword

This Technical Specification has been produced by the 3<sup>rd</sup> Generation Partnership Project (3GPP).

The contents of the present document are subject to continuing work within the TSG and may change following formal TSG approval. Should the TSG modify the contents of the present document, it will be re-released by the TSG with an identifying change of release date and an increase in version number as follows:

Version x.y.z

where:

- x the first digit:
	- 1 presented to TSG for information;
	- 2 presented to TSG for approval;
	- 3 or greater indicates TSG approved document under change control.
- y the second digit is incremented for all changes of substance, i.e. technical enhancements, corrections, updates, etc.
- z the third digit is incremented when editorial only changes have been incorporated in the document.

# 3 Introduction

The fact of having several domains within the 3GPP mobile system (e.g. Circuit-Switched, Packet-Switched, IP Multimedia Subsystem) and access technologies (e.g. GERAN, UTRAN and WLAN) introduces a wide distribution of data associated with the user. Further, the new functions both in terminals and networks mean that the data related to users, services and user equipment will be increased greatly. This causes difficulties for users, subscribers, network operators and value added service providers to create, access and manage the user-related data located in different entities.

The objective of specifying the 3GPP Generic User Profile is to provide a conceptual description to enable harmonised usage of the user-related information located in different entities. Technically the 3GPP Generic User Profile provides an architecture, data description and interface with mechanisms to handle the data.

# 4 Scope

The present document defines the stage 3 network protocol description to the 3GPP Generic User Profile (GUP), which includes the elements necessary to realise the stage 2 requirements in 3GPP TS 23.240 [1].

# 5 References

The following documents contain provisions which, through reference in this text, constitute provisions of the present document.

- References are either specific (identified by date of publication, edition number, version number, etc.) or non-specific.
- For a specific reference, subsequent revisions do not apply.
- For a non-specific reference, the latest version applies. In the case of a reference to a 3GPP document (including a GSM document), a non-specific reference implicitly refers to the latest version of that document *in the same Release as the present document*.
- [1] 3GPP TS 23.240: "3GPP Generic User Profile Architecture; Stage 2
- [2] "Web Services Description Language (WSDL) 1.1," Christensen, Erik, Curbera, Francisco, Meredith, Greg, Weerawarana, Sanjiva, eds. World Wide Web Consortium W3C Note (15 March 2001). http://www.w3.org/TR/2001/NOTE-wsdl-20010315
- [3] Thompson, H.S., Beech, D., Maloney, M., Mendleshon, N., eds. (May 2002). "XML Schema Part 1: Structures," Recommendation, World Wide Web Consortium http://www.w3.org/TR/xmlschema-1/
- [4] Biron, P.V., Malhotra, A., eds. (May 2002). "XML Schema Part 2: Datatypes," Recommendation, World Wide Web Consortium http://www.w3.org/TR/xmlschema-2/
- [5] "Simple Object Access Protocol (SOAP) 1.1," Box, Don, Ehnebuske, David , Kakivaya, Gopal, Layman, Andrew, Mendelsohn, Noah, Nielsen, Henrik Frystyk, Thatte, Satish, Winer, Dave, eds. World Wide Web Consortium W3C Note (08 May 2000). http://www.w3.org/TR/2000/NOTE-SOAP-20000508/
- [6] RFC 2616 (June 1999): "Hypertext Transfer Protocol HTTP/1.1"
- [7] 3GPP TS 29.228: "IP Multimedia (IM) Subsystem Cx and Dx interfaces; Signalling flows and message contents"
- [8] 3GPP TS 23.008: "Organization of subscriber data"
- [9] 3GPP TS 23.228: "IP Multimedia Subsystems (IMS); Stage 2"
- [10] 3GPP TS 29.328: "IP Multimedia (IM) Subsystem Sh interface; Signalling flows and message contents"
- [11] 3GPP TS 33.102: "3G Security; Security architecture"
- [12] 3GPP TS 33.203: "3G security; Access security for IP-based services"
- [13] "Liberty ID-WSF Data Services Template Specification", Liberty Alliance Project. http://www.projectliberty.org/specs/draft-liberty-idwsf-dst-v2.0-01.pdf (draft)
- [14] "Liberty ID-WSF SOAP Binding Specification", Liberty Alliance Project. http://www.projectliberty.org/specs/liberty-idwsf-soap-binding-v1.1.pdf

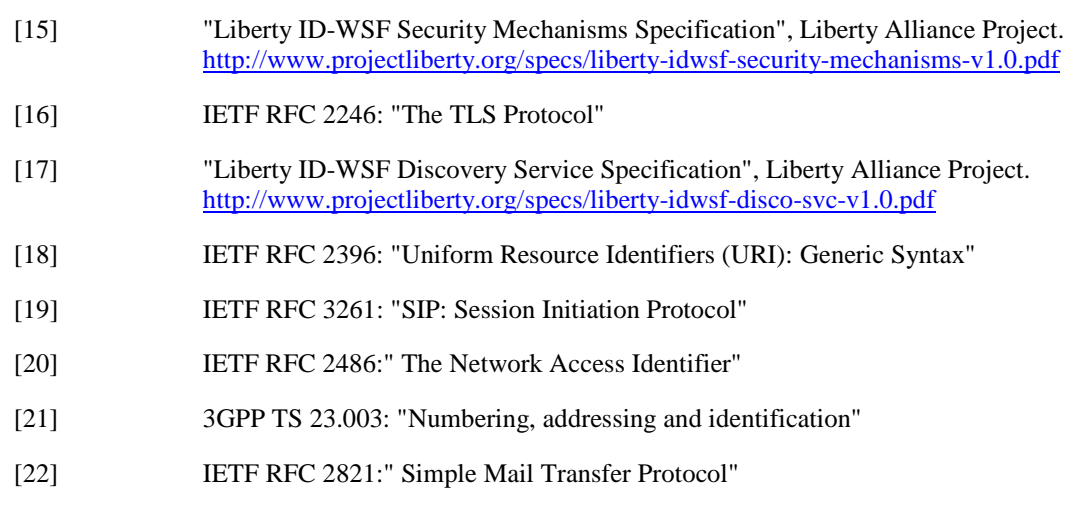

# 6 Definitions, symbols and abbreviations

## 6.1 Definitions

For the purposes of the present document the following definitions apply:

**3GPP Generic User Profile (GUP)**: The 3GPP Generic User Profile is the collection of user related data which affects the way in which an individual user experiences services and which may be accessed in a standardised manner as described in this specification.

**GUP Component**: A GUP component is logically an individual part of the Generic User Profile.

**Data Element**: the indivisible unit of Generic User Profile information.

**Data Element Group:** A pre-defined set of Data Elements and/or other Data Element Groups closely related to each other. One or more Data Element Groups can constitute the GUP Component.

**Data Description Method**: A method describing how to define the data contained in the Generic User Profile

## 6.2 Symbols

For the purposes of the present document the following symbols apply:

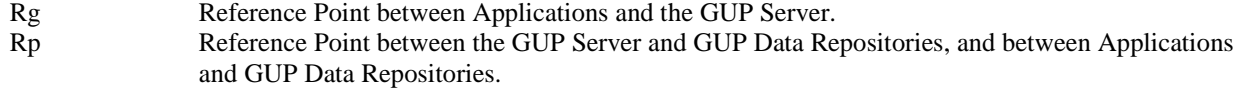

## 6.3 Abbreviations

For the purposes of the present document the following abbreviations apply:

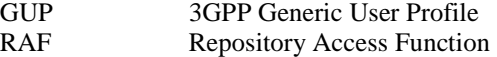

# 7 Main Concepts

The interfaces between the various elements of the GUP framework are based on the SOAP protocol. Each interface is defined in terms of the messages sent and received. The payload of each message is XML, defined using an XML

schema language. The framework, procedures, SOAP binding and security solutions of GUP are based on the Liberty Alliance Project Project work.

## 7.1 Definition methodology

The definition of the interfaces can be divided into the following sections:

- Definition of the operations (WSDL/XML)
- Common functions like security, authentication and authorisation (WSDL/XML)
- Repository Access Function specific data contents for the operations (XML Schema)

## 7.2 Protocol layers

The protocol architecture of the Rg reference point is depicted in the figure 1. The essential contents of this specification describe the functionality, semantics and the WSDL/XML definitions of the interfaces. Additionally the special characteristics of the SOAP and http usage are defined. It is worth noting that part of the data is passed in the SOAP headers but the most GUP specific data is placed in the SOAP message body.

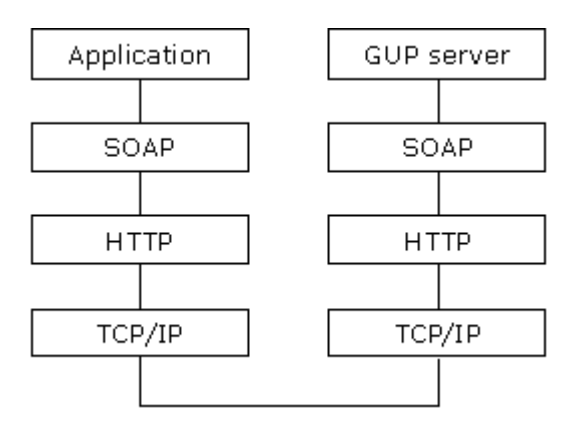

**Figure 1 GUP Rg reference point protocol architecture** 

The protocol architecture of the Rp reference point is depicted in the figure 2.

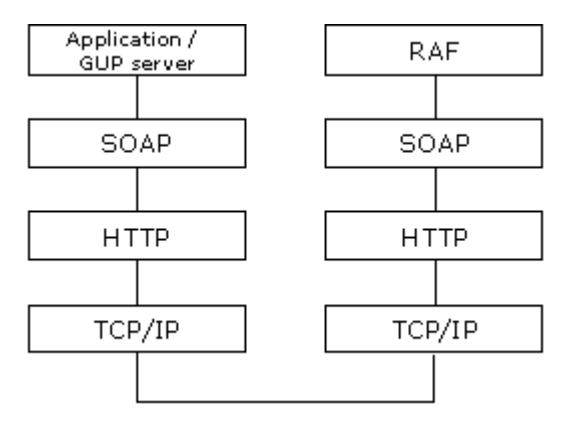

**Figure 2 GUP Rp reference point protocol architecture** 

The interface between Repository Access Function (RAF) and GUP Data Repository is not defined by the present specification because it is not required to be standardised in [2] 3GPP Generic User Profile – Architecture.The protocol contains following layers:

- Application layer
	- o Application level interface specification. All the operations and data are described by XML elements and attributes in an XML Schema and WSDL. The WSDL is defined by W3C in [2].
	- o The standard XML Schema is defined by W3C in [3] and [4].

o

- SOAP (Session layer)
	- SOAP is an XML based messaging protocol that provides support for remote procedure calls by messaging. The SOAP protocol is defined by W3C in [5].
	- o A few specific header types are defined for GUP e.g. for message IDs and time stamps.
- HTTP (Transport layer)
	- o HTTP defines how messages are transmitted and formatted. HTTP is a stateless protocol, i.e. each command is executed independently. HTTP is defined by RFC 2616 [6].
- TCP/IP (Network layer)
	- o TCP/IP handles network communications between network nodes. GUP does not define any special requirements for this layer.

# 8 General Guidelines

The GUP architecture has identified three kinds of entities: (1) client applications, (2) GUP servers and (3) data repositories [point to stage 2]. For the communication between these entities, two interfaces have been defined, namely Rp and Rg.

Communication between GUP entities is performed via the exchange of messages expressed as XML documents. XML documents should include the XML declaration with the version and encoding attributes. The XML documents shall be well-formed and valid. The W3C XML Schema [3,4] is used in GUP to define the structure of valid XML documents. (once we talk about LA, all of this is redundant).

The implementation of the Rp and Rg interfaces follows the Liberty Alliance Data Service Template specification [Liberty Alliance].

From a Liberty Alliance point of view, GUP servers and data repositories will play the role of Liberty Alliance data services.

## 8.1 Reusing Liberty Alliance DST

Liberty Alliance Data Service Template proposes a framework for web services that offer access to data in general. In the context of GUP, the data services should be restricted to GUP user profile data.

The Data Service Template defines: (1) some abstract definitions about messages that are sent and received by the web service and (2) some guidelines regarding the structure of the data offered through the service.

More concretely, the Liberty Alliance Data Service Template specification offers a set of incomplete XML schemas with placeholders (for data types) that need to be filled based on the nature of the data offered by the data service.

In the context of GUP, we will:

fill the place holders with some GUP specific data types, and

add some new messages that are not offered by the Data Service Template specification

The details of this instantiation of the Liberty Alliance Data Service Template are summarized in the DST check list presented in the Annex E.

The guidelines and naming conventions recommended by LA when using XML and XML Schemas are directly applicable to GUP.

## 8.2 Guidelines for XML usage

WS001: Rewrite this chapter to align with Liberty DST.

## 8.3 GUP Specific Naming and Namespaces

The namespace URI for GUP specific XML documents is a 3GPP specific namespace identifier 'http://3gpp' followed by a namespace specific string starting with 'gup' followed by 'ns' and a sub-namespace specific for a certain namespace. (The 'ns' is used to grouping instances of the namespace type of URIs together. Other types of usage of URIs may be defined later.) The sub-namespaces are defined in GUP specifications and/or implementations.

Thus the syntax of the URI for all GUP specific namespaces is: 'http://3gpp/gup/ns/<sub-namespace>'.

The sub-namespace for the GUP Component specific Profile Components consists of the common 'comp' part followed by the component name.

The following namespaces are defined for GUP:

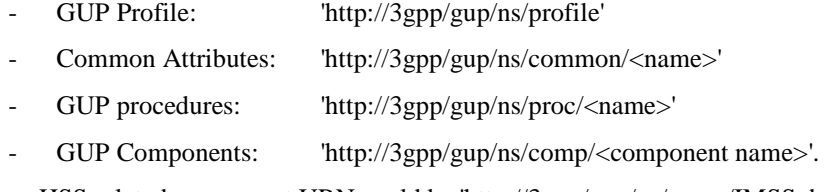

For example an HSS related component URN could be 'http://3gpp/gup/ns/comp/IMSSubscription'.

Editor's note: This section should go into 23.003 when the specification is getting to a stable condition.

WS002: Liberty is using different syntax??? Check this and change this chapter.

## 8.4 GUP Profile schema

If the Liberty Alliance data service template specifies the interfaces that can be used to access this data, it does not specify the exact nature of the data. In the context of GUP, we need to explicitly define what the subscriber profile data consists of.

3GPP GUP defines a global schema for the XML content of the user profile.

This schema is unique and the same for every user. The schema is defined using W3C XML schemas.

The GUP user profile consists of profile components.

Editor's note: there are many manners to generate the schema for Generic User Profile. But irrespectively of the manner (e.g. one single XML schema vs many schema nested within each other), the schema can always be transformed into a single "canonical" XML schema. A user profile will be a valid instance of this "canonical" schema. There are more than one way to define the global schema.

Option 1: the global schema defines a single rooted XML document that is a valid instance of the global schema. Option 2: the global schema consists of a set of sub-schemas, each with its own namespace. The schema defines a set a single rooted XML documents, each of them being a valid instance of one component defined by the schema. We need to look at the pros and cons of both approaches in terms of: schema management and how this affects the

applications. More precisely: applications should not have to worry about the whole schema, but only the parts they are interested in; when one schema component gets modified, only applications using this component should care about the change. [End of Editor's note]

### 8.4.1 Guidelines for the construction of the profile schema

When designing the schema we want to achieve:

- **Modularity**
- **Extensibility**
- Readability
- Easy support for versioning
- Isolation (only applications concerned by the schema component should be affected)

The recommended way to design the GUP schema is to split the schema into schema components, each component being defined as a separate XML schema document, with its own namespace.

Components are assembled together as optional content (minOccurs=0, maxOccurs=1) of an <all> construct.

Editor's note: this last statement needs to be resolved. See option 1 and option 2 in the previous editor's note.

### 8.4.2 Example

To illustrate this, we show how we could define the top-level component of the GUP schema, as the "concatenation" of four different sub-schemas.

The component is defined by an XML schema document. The component namespace is defined by the targetNamespace of the schema.

The sub-schemas used in the definition are referenced by  $(1)$  their namespace declaration in the  $\langle x \rangle$  schemas element and (2) by importing their corresponding schema documents ( $\langle x \rangle$ : import>).

Finally, the top-level component is defined by a content-model that concatenates the four sub-schemas under an <xsd:all> contruct. We now illustrate how we can build components out of other components. Let's assume that we have four components (c1 ... c4), represented by four distinct namespaces (nsc1 ... nsc4), described in four different schema files, we can put them together as follows:

```
<?xml version="1.0"?> 
<xsd:schema targetNamespace="http://3gpp/gup/profile" 
            elementFormDefault="unqualified"
             xmlns:xsd="http://www.w3.org/2001/XMLSchema" 
             xmlns:nsc1="http://3gpp/gup/profile/c1" 
             xmlns:nsc2="http://3gpp/gup/profile/c2" 
             xmlns:nsc3="http://3gpp/gup/profile/c3" 
             xmlns:nsc4="http://3gpp/gup/profile/c4"> 
    <xsd:import namespace="http://3gpp/gup/profile/c1" 
                schemaLocation="gup-profile-c1.xsd"/> 
    <xsd:import namespace="http://3gpp/gup/profile/c2" 
                schemaLocation="gup-profile-c2.xsd"/> 
    <xsd:import namespace="http://3gpp/gup/profile/c3" 
                schemaLocation="gup-profile-c3.xsd"/> 
    <xsd:import namespace="http://3gpp/gup/profile/c4" 
                schemaLocation="gup-profile-c4.xsd"/>
    <xsd:element name="Top"> 
       <xsd:complexType> 
          <xsd:all> 
             <xsd:element ref="nsc1:c1" minOccurs="0" maxOccurs="1"/> 
             <xsd:element ref="nsc2:c2" minOccurs="0" maxOccurs="1"/> 
             <xsd:element ref="nsc3:c3" minOccurs="0" maxOccurs="1"/> 
             <xsd:element ref="nsc4:c4" minOccurs="0" maxOccurs="1"/> 
          </xsd:all> 
       </xsd:complexType>
```

```
 </xsd:element>
</xsd:schema>
```
Note the benefits that we achieve using this way of doing things:

- Modularity: the GUP schema does not consist of a monolithic standalone document, but rather a collection of small schemas that can be designed and maintained independently.
- Extensibility: at every level, it is possible to extend the schema by simply adding one child to the <xsd:all>.
- Readability
- Support for versioning

Editor's note: the common attributes are optional for LA. Are we going to use them in GUP or should we just say that we are not using them.

## 8.5 Data Referencing Language

For referencing components, the GUP Component Language (GCL) shall be used.

The GCL is a subset of the XPath 1.0 language [XPath reference], as defined below

Editor's note: we only use the name "GCL" as a way to avoid confusion. In the final version of this document, the name will be skipped or replaced.

#### 8.5.1 Language Syntax for GCL

The following subset of XPath shall be supported by GCL:

- only the child:: and attribute:: axis of XPath are supported
- predicates are supported
- expressions inside predicates only apply to attribute nodes or element nodes with no children
- expressions inside predicates shall be of the form "node <op> value" where <op> ranges over the usual string and arithmetic operators.
- boolean negation is supported
- ordinal predicates are supported (e.g. [1], [last()], [position()<=2])
- the union operator ("|") can be used at any level of nesting (not permitted for XPath 1.0, but OK with XPath 2.0)

Note: AND and OR are not part of the syntax because they can be emulated by already existing language constructs: A[exp1 AND exp2] corresponds to A[exp1][exp2]; A[exp1 OR exp2] corresponds to A[exp1] | A[exp2].

### 8.5.2 Semantics

The semantics of the GCL language can be defined as follows:

- 1. we evaluate the GCL expression on the document using the XPath semantics leading to a set of nodes
- 2. for each node in the set, we also include its descendants and its ancestors

This defines a new document, sub-document of the original document.

WS note: This will be moved to the GUP Data types section.

Editor's note: we need to define the LA name to identify the GCL for the discovery service. Probably something like: xpath-gup-gcl.

## 8.6 GUP metadata

The 3GPP Rp and Rg interfaces define the management of data and metadata for user profile components. For the sake of uniformity, Rp and Rg do not define special procedures for metadata management. Rather, we distinguish between user profile components (or data components) and metadata components.

We define two kinds of metadata components: access control metadata and mapping metadata. The definition of other metadata components (e.g. billing, etc.) is beyond the scope of this specification.

In the following definition, ResourceIDGroup and SelectType are defined by Liberty Alliance.

## 9 GUP Bindings

Editor's note: SOAP binding based on LA SOAP bindings (include reference).

Add an introduction paragraph.

We should say that GUP needs to remain protocol independent and therefore should not be tied to SOAP. We will provide some bindings but the core of the spec is defined in terms of abstract messages.

## 9.1 General Principles

Editor's note: talk about the LA philosophy about itemID et al.

Editor's note: copy/paste some stuff 9.1.1 (from version 0.3.0).

Editor's note: LA version 1 vs LA version 2.

Editor's note : how to properly include LA xsd types into our xsd types.

Editor's note: we should mention that the "Document" style is preferred for SOAP messages.

Editor's note: we should provide the corresponding WSDL files in the appendix.

Editor's note: we should mention how security is taken care of (work with SA3).

## 9.2 GUP headers

Editor´s note: This is the current approved text on this:

#### We look at the SOAP headers needed by LA and abstract them into abstract headers that GUP will use. We then map them back to SOAP for the GUP SOAP binding.

Liberty Alliance defines some headers needed when passing around messages. Since Liberty Alliance only defines a SOAP binding, these headers are defined in terms of the SOAP protocol. But this is NOT mandatory, as mentioned in [soap-binding],

"Although this binding [SOAP binding] is the only one given in this specification, other protocols could be used to convey ID-\* messages, with appropriateness depending on the protocol selected and the target operational context. "

In the context of GUP, we will define a set of abstract headers needed by the messages exchanged between the various parties, against the Rp and Rg interfaces. The information contained in these headers will be described as XML data even though the binding may decide to map the information using a different syntax (e.g. ASCII, ASN.1, etc.). In the following sections, namespace "S" corresponds to the SOAP namespace.

We provide a normative binding to SOAP (see Annex F) for the GUP headers.

### 9.2.1 Correlation header

#### 9.2.1.1 Description

The **correlation** header block provides a means for messages. Message correlation is achieved by using the messageID attribute to identify individual messages. Additionally, a message may refer to another message by setting its refToMessageID attribute to the value of the messageID of the message of interest.

#### 9.2.1.2 Content

The content of the correlation header can be defined using the following type.

```
<xs:complexType name="correlationType">
 <xs:attribute name="messageID" type="IDType" use="required"/> 
 <xs:attribute name="refToMessageID" type="IDType" use="optional"/> 
 <xs:attribute name="timestamp" type="xs:dateTime" use="required"/> 
 <xs:attribute name="id" type="xs:ID" use="optional"/> 
 <xs:attribute name="mustUnderstand" type="xs:boolean" use="optional"/> 
 <xs:attribute name="actor" type="xs:anyURI" use="optional"/> 
</xs:complexType>
```
### 9.2.2 Provider header

#### 9.2.2.1 Description

This header block provides a means for a sender to claim that it 545 is represented by a given providerID value. The sender may also claim that it is a member of a given affiliation. Such claims are generally verifiable by receivers by looking up these values in the sender's metadata [LibertyMetadata].

#### 9.2.2.2 Content

```
<xs:complexType name="ProviderType"> 
  <xs:attribute name="providerID" type="xs:anyURI" use="required"/> 
  <xs:attribute name="affiliationID" type="xs:anyURI" use="optional"/> 
  <xs:attribute name="id" type="xs:ID" use="optional"/> 
  <xs:attribute name="mustUnderstand" type="xs:boolean" use="optional"/> 
   <xs:attribute name="actor" type="xs:anyURI" use="optional"/> 
</xs:complexType>
```
### 9.2.3 ProcessingContext header

#### 9.2.3.1 Description

This header block may be employed by a sender to signal to a receiver that the latter should add a specific additional facet to the overall *processing context* in which any action(s) are invoked as a result of processing any message also conveyed in the overall message.

#### 9.2.3.2 Content

```
<xs:complexType name="ProcessingContextType"> 
  <xs:simpleContent> 
  <xs:extension base="xs:anyURI"> 
  <xs:attribute name="id" type="xs:ID" use="optional"/> 
  <xs:attribute name="mustUnderstand" type="xs:boolean" use="optional"/> 
  <xs:attribute name="actor" type="xs:anyURI" use="optional"/> 
  </xs:extension> 
  </xs:simpleContent> 
</xs:complexType>
```
### 9.2.4 Consent header

#### 9.2.4.1 Description

The Consent header block element MAY be employed by either a requester or a receiver. For example, the Principal may be using a Liberty-enabled client or proxy (common in the wireless world), and in that sort of environment the mobile operator may cause the Principal's terminal (AKA: cell phone) to prompt the principal for consent for some interaction.

#### 9.2.4.2 Content

```
<xs:complexType name="consentType"> 
  <xs:attribute name="uri" type="xs:anyURI" use="required"/> 
  <xs:attribute name="timestamp" type="xs:dateTime" use="optional"/> 
  <xs:attribute name="id" type="xs:ID" use="optional"/> 
  <xs:attribute name="mustUnderstand" type="xs:Boolean" use="optional"/> 
  <xs:attribute name="actor" type="xs:anyURI" use="optional"/> 
</xs:complexType>
```
## 9.2.5 UsageDirective header

#### 9.2.5.1 Description

Participants in the ID-WSF framework may need to indicate the privacy policy associated with a message. To facilitate this, senders, acting as either a client or a server, may add one or more UsageDirective header blocks to the message being sent. A UsageDirective header appearing in a request message expresses *intended usage*. A UsageDirective header appearing in a response expresses *how* the receiver of the response is to use the response data.

#### 9.2.5.2 Content

```
<complexType name="UsageDirectiveType"> 
  <sequence> 
    <xs:any namespace="##other" processContents="lax" maxOccurs="unbounded"/> 
  </sequence> 
  <attribute name="ref" type="reference" use="required"/> 
  <attribute name="id" type="id" use="optional"/> 
  <attribute name="mustUnderstand" type="xs:boolean" use="optional"/> 
  <attribute name="actor" type="xs:anyURI" use="optional"/> 
</complexType>
```
## 9.2.6 ServiceInstanceUpdate header

#### 9.2.6.1 Description

It may be necessary for an entity receiving a message to indicate that messages from the sender should be directed to a different endpoint, or that they wish a different credential to be used than was originally specified by the entity for access to the requested resource.

The ServiceInstanceUpdate header allows a message receiver to indicate that a new endpoint, new credentials, or new security mechanisms should be employed by the sender of the message.

The use of this header block allows the sender of the message to convey updates to security tokens, essentially providing a token renewal mechanism. This is not discussed further in this specification.

#### 9.2.6.2 Content

```
<xs:complexType name="ServiceInstanceUpdateType"> 
   <xs:sequence> 
     <xs:element name="SecurityMechID" type="xs:anyURI" minOccurs="0" 
maxOccurs="unbounded"/> 
     <xs:element name="Credential" minOccurs="0" maxOccurs="unbounded"> 
       <xs:complexType> 
         <xs:sequence> 
           <xs:any namespace="##any" processContents="lax"/> 
         </xs:sequence> 
         <xs:attribute name="notOnOrAfter" type="xs:dateTime" use="optional"/> 
       </xs:complexType> 
     </xs:element> 
     <xs:element name="Endpoint" type="xs:anyURI" minOccurs="0"/> 
   </xs:sequence> 
   <xs:attribute name="id" type="xs:ID" use="optional"/> 
   <xs:attribute name="mustUnderstand" type="xs:boolean" use="optional"/> 
   <xs:attribute name="actor" type="xs:anyURI" use="optional"/> 
</xs:complexType>
```
## 9.2.7 Timeout header

#### 9.2.7.1 Description

A requesting entity may wish to indicate that they would like a request to be processed within some specified amount of time. Such an entity would indicate their wish via the Timeout header block.

#### 9.2.7.2 Content

```
<xs:complexType name="TimeoutType">
 <xs:attribute name="maxProcessingTime" type="xs:integer" use="required"/> 
 <xs:attribute name="id" type="xs:ID" use="optional"/> 
 <xs:attribute name="mustUnderstand" type="xs:boolean" use="optional"/> 
 <xs:attribute ref="actor" type="xs:anyURI" use="optional"/> 
</xs:complexType>
```
## 9.2.8 CredentialsContext header

#### 9.2.8.1 Description

It may be necessary for an entity receiving an ID-\* message to indicate the type of credentials that should be used by the requester in submitting a message.

#### 9.2.8.2 Content

```
<xs:complexType name="CredentialsContextType"> 
   <xs:sequence> 
     <xs:element ref="lib:RequestAuthnContext" minOccurs="0"/> 
     <xs:element name="SecurityMechID" type="xs:anyURI" minOccurs="0" 
maxOccurs="unbounded"/> 
   </xs:sequence> 
   <xs:attribute name="id" type="xs:ID" use="optional"/> 
   <xs:attribute ref="S:mustUnderstand" use="optional"/> 
   <xs:attribute ref="S:actor" use="optional"/>
```
</xs:complexType>

We need to provide a SOAP agnostic definition of lib:RequestAuthnContext.

## 9.2.9 wsse:Security header [LibertySecMech]

#### 9.2.9.1 Description

#### 9.2.9.2 Content

The content of this header is defined in WS-Security.

## 9.2.10 is:UserInteraction header [LibertyInteract]

Editor's note: do we need it?

9.2.10.1 Description

9.2.10.2 Content

## 9.3 GUP Data types

GCL: need to check how the namespaces are handled by XPath. We may need to provide some namespace declarations in the GCL to resolve namespaces.

### 9.3.1 GUP Resource identifiers

Different types of subscriber identity may be specified. The format of a subscriber identity shall take the form:

"GUP:"<datavalue>"/"<identifier>

Where:

datavalue = The data value of the identifier as specified in the  $\alpha$  identifier > part.

identifier  $=$  The identifier that is being used in the  $\alpha$   $\alpha$   $\alpha$  and  $\alpha$  and  $\alpha$  the subscriber identity.

A definitive list of Identifiers are defined in table X below:

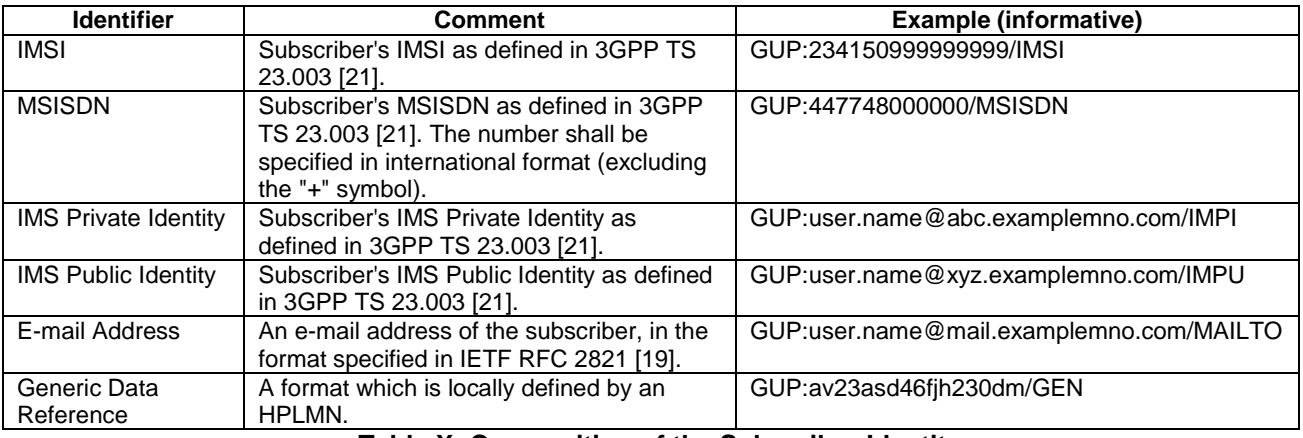

#### **Table X: Composition of the Subscriber Identity**

Editors note: There might be situations where these encoding schemes conflict with syntax of some identifiers (e.g. SIP addresses). This is FFS.

These identifiers are defined using the following XML data types:

## 9.3.2 GUP SelectType

The SelectType is the type that must be defined by any service willing to be instantiated as a data service template (see Annex E). For GUP, we need to distinguish two cases: simple queries (asking for a portion of one given user profile) and list queries (asking of the list of profiles available from data repository). The SelectType consists of a choice between the two cases.

Case 1 (regular queries): the type permits to access portions of the user profile. It consist of a GCL and an optional component name. GCLType and ComponentType are defined as strings.

Case 2 (list queries): the type represent the search filtering criteria, represented as a string.

```
<xs:complexType name="SelectType"> 
   <xs:choice> 
     <xs:sequence> 
       <xs:element name="Component" type="ComponentType" minOccurs="0" 
maxOccurs="1"/> 
       <xs:element name="GCL" type="GCLType" minOccurs="1" maxOccurs="1"/> 
     </xs:sequence> 
     <xs:element name="SearchFilter" type="SearchFilterType" minOccurs="1" 
maxOccurs="1"/> 
   </xs:choice> 
</xs:complexType> 
<xs:simpleType name="GCLType"> 
   <xs:restriction base="xs:string"/> 
</xs:simpleType> 
<xs:simpleType name="ComponentType"> 
   <xs:restriction base="xs:string"/> 
</xs:simpleType> 
<xs:simpleType name="SearchFilterType"> 
   <xs:restriction base="xs:string"/> 
</xs:simpleType>
```
## 9.3.3 Access control metadata type

The access control metadata component is defined by type authorizationType. It consists of a resource (defined using the ResourceIDGroup), the component defined by a GCL expression embedded in a SelectType, a list of requestors, an action (read or write) and a condition.

 The details of the condition language to be used for access control is left for further study. Therefore, it represented as <xs:any> in the authorizationType.

```
<xsd:element name="authorization" type="authorizationType"/>
<xsd:complexType name="authorizationType">
   <xsd:sequence>
     <xsd:group ref="ResourceIDGroup" minOccurs="0" maxOccurs="1"/>
     <xsd:element name="SelectType" type="SelectType" maxOccurs="1"
minOccurs="0"/>
     <xsd:element name="requestors" maxOccurs="1" minOccurs="1">
       <xsd:complexType>
          <xsd:sequence>
            <xsd:element name="requestor" minOccurs="1"
```
maxOccurs="unbounded"> <xsd:simpleType> <xsd:restriction base="xsd:string"/> </xsd:simpleType> </xsd:element> </xsd:sequence> </xsd:complexType> </xsd:element> <xsd:element name="condition"> <xsd:complexType> <xsd:sequence> <xsd:any minOccurs="0" maxOccurs="1" processContents="skip"/> </xsd:sequence> </xsd:complexType> </xsd:element> <xsd:element name="action"> <xsd:simpleType> <xsd:restriction base="xsd:string"> <xsd:enumeration value = "read"/> <xsd:enumeration value = "write"/> </xsd:restriction> </xsd:simpleType> </xsd:element> </xsd:sequence> </xsd:complexType>

Editor's note: for the condition, we should try to align with already existing standards such as XACML.

An example of an authorization component is given below:

```
<authorization>
  <ResourceID>john.smith@3ggp.org</ResourceID>
  <SelectType>
     <GCL>/gup/identity</GCL>
 </SelectType>
  <requestors>
     <requestor>*@3gpp.org</requestor>
 </requestors>
  <condition>
     <rule id="1">true</rule>
  </condition>
  <action>
  </action>
</authorization>
```
## 9.3.4 Mapping metadata type

A mapping metadata component maps one or more user profile components expressed using the GCL into the RAF that manages this data.

The GCL expression is defined using the <SelectType> of Liberty Alliance that we redefine for GUP.

The RAF is defined using the  $\leq$ RAFType>.

```
<xsd:simpleType name="RAFType">
     <xsd:restriction base="xsd:string"/>
  </xsd:simpleType> 
<xsd:complexType name="MappingType">
  <xsd:sequence>
     <xsd:group ref="ResourceIDGroup" minOccurs="0" maxOccurs="1"/>
     <xsd:element name="SelectType" type="SelectType" minOccurs="0"
maxOccurs="1"/>
     <!-- <xsd:element ref="SelectType" minOccurs="0" maxOccurs="1"/> -->
     <xsd:element name="RAF" type="RAFType" 
                  minOccurs="1" maxOccurs="unbounded"/>
  </xsd:sequence>
</xsd:complexType> 
<element name="Mapping" type="MappingType"/>
```
An example of a mapping metadata component is given below:

```
<Mapping> 
   <ResourceID>john.smith@3ggp.org</ResourceID>
  <SelectType>
     <GCL>/gup/identity</GCL>
  </SelectType> 
   <RAF>ids.3gpp.org</RAF> 
</Mapping>
```
## 9.4 GUP error codes

The following result codes are defined for GUP:

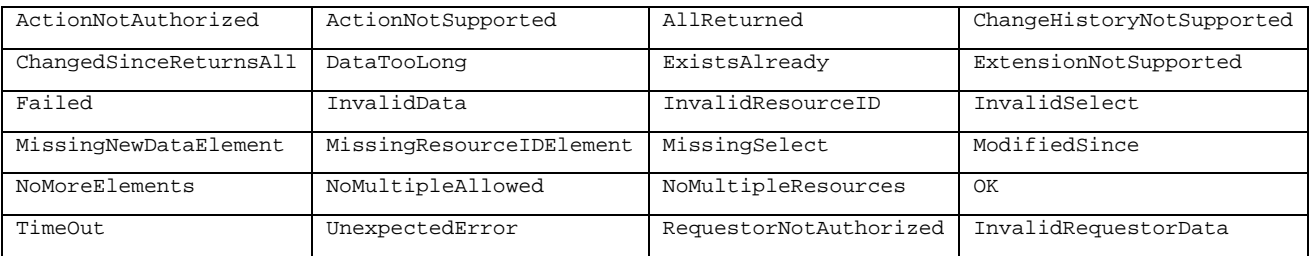

Editor's note: we should mention the ones that are not part of LA.

RequestorNotAuthorized, InvalidRequestorData, InvokeID codes.

For the next section, we should use the table to identify which result codes can be used or not. Use RequestorNotAuthorized to show that the result code is not applicable.

## 9.5 GUP Message Types

#### 9.5.1 Create messages

#### 9.5.1.1 Overview

The Create message is used by the application to add a new profile component. There may be more than one Create elements in one message.The CreateResponse message provides the result of the procedure. Create request type.

#### 9.5.1.2 Create request type

LA does not offer any message type for creation. We need to provide our own type.

```
<xs:complexType name="CreateType"> 
   <xs:sequence> 
     <xs:group ref="ResourceIDGroup" minOccurs="0"/> 
      <xs:element name="CreateItem" maxOccurs="unbounded"> 
        <xs:complexType> 
           <xs:sequence> 
             <xs:element name="Select" type="SelectType" minOccurs="0"/> 
             <xs:element name="NewData" minOccurs="0"> 
                <xs:complexType> 
                  <xs:any minOccurs="0" maxOccurs="unbounded" /> 
                </xs:complexType> 
             </xs:element> 
           </xs:sequence> 
           <xs:attribute name="id" type="xs:ID"/> 
        </xs:complexType> 
      </xs:element> 
     <xs:element ref="Extension" minOccurs="0" maxOccurs="unbounded"/> 
   </xs:sequence> 
   <xs:attribute name="id" type="xs:ID"/> 
   <xs:attribute name="itemID" type="IDType"/> 
</xs:complexType>
```
WS-note: make sure that we are using the correct LA spec and not the one modified by Arnaud. Are we using DST v2.0 or a more recent one?

#### 9.5.1.3 Create response type

```
<xs:complexType name="CreateResponseType"> 
   <xs:sequence> 
     <xs:element ref="Status"/> 
     <xs:element ref="Extension" minOccurs="0" maxOccurs="unbounded"/> 
   </xs:sequence> 
   <xs:attribute name="id" type="xs:ID"/> 
   <xs:attribute name="itemIDRef" type="IDReferenceType"/> 
   <xs:attribute name="timeStamp" type="xs:dateTime"/> 
</xs:complexType>
```
#### 9.5.1.4 Create example

Based on the above types, we can create <Create> and <CreateResponse> elements as follows:

```
<xs:element name="Create" type="CreateType"/> 
<xs:element name="CreateResponse" type="CreateResponseType"/>
```
We provide a simple example to illustrate how these elements will be used.

```
<gup:Create itemID="234" xmlns:gup="http://3gpp/gup"> 
    <ResourceID id="a123"/> 
    <CreateItem id="c1"> 
        <Select> 
           <GCL>/gup/MyAddressBook</GCL> 
        </Select> 
        <NewData> 
           <gup:gup/> 
        </NewData> 
    </CreateItem> 
    <CreateItem id="c12"> 
        <Select> 
           <GCL>/gup/MyAddressBook</GCL> 
        </Select> 
        <NewData> 
           <meta:authorization xmlns:meta="http://3gpp/gup/meta"> 
               <meta:ResourceID></meta:ResourceID> 
               <meta:SelectType> 
                   <meta:GCL></meta:GCL> 
               </meta:SelectType> 
               <meta:requestors> 
                   <meta:requestor/> 
               </meta:requestors> 
               <meta:condition></meta:condition> 
               <meta:action></meta:action> 
           </meta:authorization> 
        </NewData> 
    </CreateItem> 
</gup:Create>
```

```
 <gup:CreateResponse itemIDRef="234" xmlns="http://3gpp/gup"> 
   <Status code="OK"/> 
 </gup:CreateResponse>
```
### 9.5.2 Delete messages

#### 9.5.2.1 Overview

#### 9.5.2.2 Delete Request type

LA does not offer any message type for deletion. We need to provide our own type.

```
<xs:complexType name="DeleteType"> 
     <xs:sequence> 
       <xs:group ref="ResourceIDGroup" minOccurs="0"/> 
       <xs:element name="DeleteItem" maxOccurs="unbounded"> 
   <xs:complexType> 
     <xs:sequence> 
       <xs:element name="Select" type="SelectType" minOccurs="0"/> 
     </xs:sequence> 
     <xs:attribute name="id" type="xs:ID"/> 
   </xs:complexType> 
       </xs:element> 
       <xs:element ref="Extension" minOccurs="0" maxOccurs="unbounded"/> 
     </xs:sequence> 
     <xs:attribute name="id" type="xs:ID"/> 
     <xs:attribute name="itemID" type="IDType"/> 
</xs:complexType>
```
#### 9.5.2.3 Delete Response type

```
<xs:element name="DeleteResponse" type="DeleteResponseType"/> 
   <xs:complexType name="DeleteResponseType"> 
     <xs:sequence> 
       <xs:element ref="Status"/> 
       <xs:element ref="Extension" minOccurs="0" maxOccurs="unbounded"/> 
     </xs:sequence> 
     <xs:attribute name="id" type="xs:ID"/> 
     <xs:attribute name="itemIDRef" type="IDReferenceType"/> 
   </xs:complexType> 
</xs:schema>
```
#### 9.5.2.4 Delete example

```
<Delete itemID="234"> 
   <ResourceID id="a1123"/> 
   <DeleteItem id="a12"> 
      <Select> 
         <GCL>/gup/MyAddressBook</GCL> 
      </Select> 
   </DeleteItem> 
</Delete>
```

```
<DeleteResponse itemIDRef="234"> 
   <Status code="OK"/> 
</DeleteResponse>
```
### 9.5.3 Modify messages

9.5.3.1 Overview

#### 9.5.3.2 Modify request type

This type is already defined by LA Data Service Template as ModifyType in liberty-idwsf-dst-v2.0-01.xsd.

#### 9.5.3.3 Modify response type

This type is already defined by LA Data Service Template as ModifyResponseType in liberty-idwsf-dst-v2.0- 01.xsd.

#### 9.5.3.4 Modify example

```
<Modify> 
   <ResourceID>sahuguet@lucent.com</ResourceID> 
   <Modification id="modif1"> 
      <Select> 
         <GCL>/gup/location</GCL> 
      </Select> 
      <NewData> 
         <MyGup> 
           <location> 
               <latitude>12</latitude> 
              <longitude>12</longitude> 
              <precision>-1</precision> 
           </location> 
         </MyGup> 
      </NewData> 
   </Modification> 
   <Modification id="modif2"> 
      <Select> 
         <GCL>/gup/Identity/phone</GCL> 
      </Select> 
      <NewData> 
         <gup> 
           <identity> 
              <Phone>908 582 6491</Phone> 
           </identity> 
         </MyGup> 
      </NewData> 
   </Modification> 
</Modify>
```
A positive response for the first modification request.

```
<ModifyResponse itemIDRef="modif1"> 
   <Status code="OK"/> 
</ModifyResponse>
```
A negative response for the second modification request.

```
<ModifyResponse itemIDRef="modif2"> 
   <Status code="NOT_OK"/> 
</ModifyResponse>
```
Editor's note: This section is to be written in a similar way than clause 8.3.1.

### 9.5.4 Query messages

#### 9.5.4.1 Overview

#### 9.5.4.2 Query request type

This type is already defined by LA Data Service Template as QueryType in liberty-idwsf-dst-v2.0-01.xsd.

#### 9.5.4.3 Query response type

This type is already defined by LA Data Service Template as QueryResponseType in liberty-idwsf-dst-v2.0-01.xsd.

#### 9.5.4.4 Query example

```
<Query> 
      <ResourceID>john.smith@3gpp.org</ResourceID> 
      <QueryItem itemID="a12"> 
         <Select> 
           <GCL>/gup/MyIdentity( FirstName # LastName )</GCL> 
         </Select> 
      </QueryItem> 
      <QueryItem itemID="b23"> 
         <Select> 
           <GCL>/gup/MyStatus</GCL> 
         </Select> 
      </QueryItem> 
   </Query>
```
The answer is:

```
<QueryResponse> 
      <Status code="OK"></Status> 
      <Data itemIDRef="a12"> 
         <gup> 
            <Mydentity> 
              <FirstName>John</FirstName> 
              <LastName>Smith</LastName> 
           </MyIdentity> 
         <gup> 
      </Data> 
      <Data itemIDRef="b23"> 
         <gup> 
            <MyStatus> 
              busy 
           </MyStatus> 
         </gup> 
      </Data> 
   </gup:QueryResponse>
```
### 9.5.5 Subscribe messages

#### 9.5.5.1 Overview

#### 9.5.5.2 Subscribe request type

This type is already defined by LA Data Service Template as SubscribeType in liberty-idwsf-dst-v2.0-01.xsd.

#### 9.5.5.3 Subscribe example

```
<Subscribe> 
   <ResourceID id="john.smith"/> 
   <Subscription invokeID="1234" starts="2004-08-07T12:00:00" expires="2004-08-
09T12:00:00"> 
     <Select> 
        <GCL>/gup/MyLocation</GCL> 
     </Select> 
     <Format>ChangedElements</Format> 
     <NotifyTo>gupServer@3gpp.org</NotifyTo> 
     <NotifyEndedTo>gupServer@3gpp.org</NotifyEndedTo> 
     <Type>type of subscription defined by the service</Type> 
      <Trigger>type of trigger defined by the service</Trigger> 
   </Subscription> 
</Subscribe>
```
## 9.5.6 Unsubscribe message

#### 9.5.6.1 Overview

### 9.5.6.2 UnSubscribe request type

This type is already defined by LA Data Service Template as SubscribeType in liberty-idwsf-dst-v2.0-01.xsd.

### 9.5.6.3 UnSubscribe example

```
<gup:Subscribe xmlns="http://3gpp/gup"> 
   <ResourceID id="john.smith"/> 
   <Subscription subscriptionID="1234"> 
     <NotifyTo>gupServer@3gpp.org</NotifyTo> 
   </Subscription> 
</gup:Subscribe>
```
Editor's note: This section is to be written in a similar way than clause 8.3.1

## 9.5.7 Notify message

#### 9.5.7.1 Overview

#### 9.5.7.2 Notify response type

This type is already defined by LA Data Service Template as SubscribeResponseType in liberty-idwsf-dst-v2.0- 01.xsd.

### 9.5.7.3 Notify example

```
<SubscribeResponse> 
   <Status code="OK"/> 
   <Notification subscriptionID="1234"> 
      <Data> 
         <gup> 
           <MyLocation> 
            not available 
           </MyLocation> 
         </gup> 
      </Data> 
   </Notification> 
</SubscribeResponse>
```
## 9.5.8 List message

9.5.8.1 Overview

### 9.5.8.2 List request type

This type is already defined by LA Data Service Template as QueryType in liberty-idwsf-dst-v2.0-01.xsd.

### 9.5.8.3 List response type

This type is already defined by LA Data Service Template as QueryResponseType in liberty-idwsf-dst-v2.0-01.xsd.

#### 9.5.8.4 List example

```
<!-- Asking for the list of subscriptions of resource with id = a777. --> 
<gup:Query xmlns="http://3gpp/gup"> 
   <ResourceID id="a777"/> 
   <QueryItem itemID="a12"> 
     <Select> 
        <SearchFilter>filtering criteria</SearchFilter> 
     </Select> 
   </QueryItem> 
</gup:QuerySubscriptions>
```

```
<!-- Getting the list of subscriptions --> 
<gup:QueryResponse xmlns="http://3gpp/gup"> 
   <Status code="OK"/> 
   <Data itemIDRef="a12"> 
     <List> 
       … 
     </List> 
   </Data> 
</gup:QueryResponse>
```
Editor's note: the details of the result of a List query need to defined. What is the syntax, what is the information returned, etc.?

# 10 Rp interface

# 10.1 General Principles

The Rp interface corresponds to the interaction between the GUP server and the GUP data repositories.

# 10.2 Procedures

The various procedures of the Rp interface are described in terms of the messages defined in chapter 9.

## 10.2.1 Create Component procedure

### 10.2.1.1 General description

The Create Component procedure is used by the application to add a new profile component in the contacted repository.

The procedure consists of a request and response defined by the Create and CreateResponse messages.

### 10.2.1.2 Detailed Behaviour

The RAF entity checks the request element contents as described in subclause 9.1. In particular the RAF entity checks whether the component can be created for the given subscriber based on the existing policies. There is no requirement for the user profile with the given subscriber identity to exist beforehand. However the subscriber identity (as well as other given data) shall be valid according to the operator's policies and subscriber addressing rules. If the component exists already, the error "InvalidResourceID" is returned.

Next the RAF entity checks the correctness of the provided XML data against the XML Schema related to the given ComponentType. If the data are faulty or missing, the result code "InvalidData" or "MissingNewDataElement" is returned respectively.

Finally, before creating the component instance, the RAF entity checks that the requestor data allow the operation based on the authorisation information attached to the component type and/or to the specific subscriber data. If any given part of the data cannot be created due to lack of authorisation, the Create Component procedure shall fail with the result code "ActionNotAuthorized" or "RequestorNotAuthorized". The latter result code is returned if the failure is caused by the given requestor information. The Create element processing shall also fail in other error cases, but the other Create elements may be handled normally.

If the request message contains several Create elements, but the receiver implementation supports only one in a single message, the result code "NoMultipleResources" is returned. If a single Create element contains several CreateItems, but the receiver implementation supports only one, the result code "NoMultipleAllowed" is returned.

CreateResponse is sent with the status information. If not otherwise stated above, the contents of the Status are as described in subclause 9.1.10.

### 10.2.1.3 List of result codes

- ActionNotAuthorized:
- ActionNotSupported;
- ExtensionNotSupported;
- Failed;
- InvalidData;
- InvalidRequestorData;
- InvalidResourceID;
- MissingNewDataElement;
- MissingResourceIDElement;
- NoMultipleAllowed;
- NoMultipleResources;
- $OK:$
- RequestorNotAuthorized;
- TimeOut;
- UnexpectedError;

## 10.2.2 Delete Component procedure

#### 10.2.2.1 General description

The Delete Component procedure is used by the application to delete one or more profile components.

The procedure consists of a request and response defined by the Delete and DeleteResponse messages.

#### 10.2.2.2 Detailed Behaviour

If the referenced component exists and the deletion is authorized, the component is deleted.

The RAF entity checks the request element contents as described in subclause 9.1. In particular the RAF entity checks whether the component exists. If the component does not exist, the error "InvalidResourceID" is returned.

Finally, before deleting the component instance, the RAF entity checks that the requestor data allow the operation based on the authorisation information attached to the component type and/or to the specific subscriber data. If not authorized, the whole Delete element processing shall fail with the result code "ActionNotAuthorized" or "RequestorNotAuthorized". The latter result code is returned if the failure is caused by the given requestor information. The Delete element processing shall also fail in other error cases, but the other Delete elements may be handled normally.

If the request message contains several Delete elements, but the receiver implementation supports only one in a single message, the result code "NoMultipleResources" is returned. If a single Delete element contains several DeleteItems, but the receiver implementation supports only one, the result code "NoMultipleAllowed" is returned.

DeleteResponse is sent with the status information. If not otherwise stated above, the contents of the Status are as described in subclause 9.1.10.

#### 10.2.2.3 List of result codes

- ActionNotAuthorized
- ActionNotSupported
- ExtensionNotSupported
- Failed
- InvalidRequestorData
- InvalidResourceID
- MissingResourceIDElement
- NoMultipleAllowed
- NoMultipleResources
- $OK$
- RequestorNotAuthorized
- TimeOut
- UnexpectedError

## 10.2.3 Modify Data procedure

### 10.2.3.1 General description

The Modify Data procedure is used by the application to modify profile components. One message may contain several modification request elements and one such element may contain several changes to the profile data of the specific subscriber.

The procedure consists of a request and response defined by the Modify and ModifyResponse messages.

### 10.2.3.2 Detailed Behavior

This procedure is defined according to the Liberty ID-WSF Data Services Template Specification [13] and where not otherwise stated the functionality is exactly as defined by that specification. Note however that GUP does not mandate the use of the Discovery service.

The RAF entity checks the request element contents as described in subclause 9.1. If no errors are found and the modification is authorized, the contents of NewData are stored in the place identified by the ResourceID and Select parameters.

The RAF entity verifies that the given data matches with the data structure identified by the Select element. As a generic rule the upper level data structure need not be created beforehand when providing data for the leaf elements. However there may be profile component specific rules about which data are mandated to be provided.

If the request message contains several Modify elements, but the receiver implementation supports only one in a single message, the result code "NoMultipleResources" is returned. If a single Modify element contains several Modification items, but the receiver implementation supports only one, the result code "NoMultipleAllowed" is returned.

If any error is found in the request data, no modifications shall be made to any data as requested by this modification element. However the possible other modify elements in the message shall be processed normally.

ModifyResponse is sent with the status information. If not otherwise stated above, the contents of the contents of the Status are as described in subclause 9.1.10.

### 10.2.3.3 List of result codes

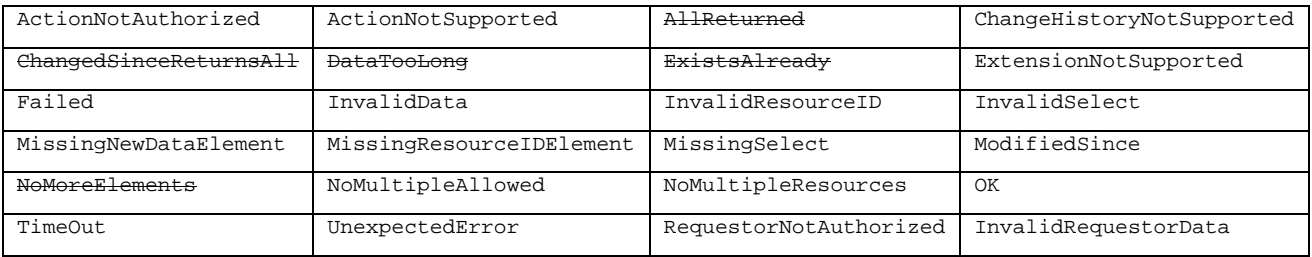

## 10.2.4 Read Data procedure

### 10.2.4.1 General description

The Read Data procedure is used by the application to read profile data. One message may contain several Query elements.

The procedure consists of a request and response defined by the Query and QueryResponse messages.

#### 10.2.4.2 Detailed Behaviour

This procedure is defined according to the Liberty ID-WSF Data Services Template Specification [13] and where not otherwise stated the functionality is exactly as defined by that specification. Note however that GUP does not mandate the use of the Discovery service.

The RAF entity checks the request element contents as described in subclause 9.1. If the ResourceIDGroup and Select have appropriate values and the query is authorized, the requested data are returned in the response element.

If the request message contains several Query elements, but the receiver implementation supports only one in a single message, the result code "NoMultipleResources" is returned. If a single Query element contains several Query Items, but the receiver implementation supports only one, the result code "NoMultipleAllowed" is returned.

If any error is found in the request data when processing a QueryItem, the data already processed for the other QueryItem's may be returned, but the current QueryItem shall fail without any other results than the status element which shows the reason for the error and indicates the faulty QueryItem. In this case the remaining QueryItems in the Query element shall not be processed. However the previous and next Query elements (if they exist) shall be processed normally.

QueryResponse elements are sent with the data and status information. If not otherwise stated above, the contents of the Status are4 as described in subclause 9.1.10.

### 10.2.4.3 List of result codes

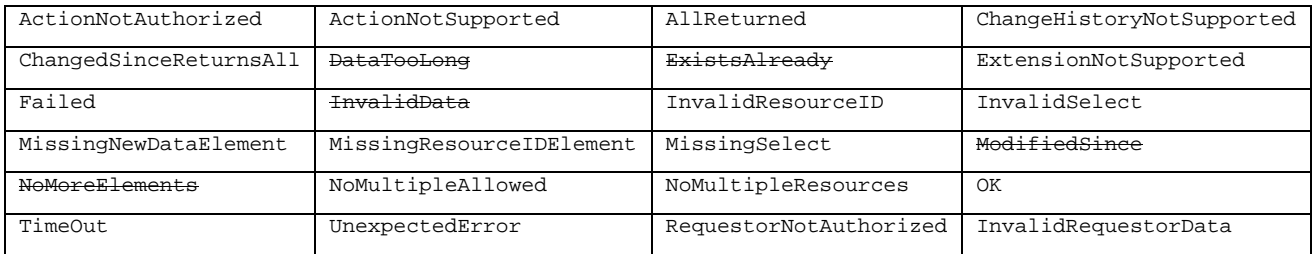

## 10.2.5 Subscribe To Data procedure

### 10.2.5.1 General description

The Subscribe To Data procedure is used by the application to request notifications about changes in the profile component data.

The procedure consists of a request and response defined by the Subscribe message.

### 10.2.5.2 Detailed Behavior

The RAF entity checks the request element contents as described in subclause 9.1. If there is no authority to retrieve any data defined by the Select elements, the status shall indicate "Failed" with the second level status code "ActionNotAuthorized" or "RequestorNotAuthorized".

If the FilterData indicates immediate notification, the Notify Data procedure carries the current values for the data defined by the Select element(s). If a time interval is specified in FilterData, the Notify Data procedure is invoked only after that time period has passed after the Subscribe element was received. In this case the Notify element shall contain the current values of all the changed data structures defined by the Select element(s).

The RAF entity creates and returns an InvokeID that shall be unique within the RAF. Once an InvokeID has been deleted because it is no longer required, another InvokeID with the same value can be created, without failing the uniqueness test. The InvokeID is used by the Notify Data procedure to link the notification to the Subscribe element.

A SubscribeResponse element is sent with the status information. If not otherwise stated above, the contents of the Status are as described in subclause 9.1.10.

### 10.2.5.3 List of result codes

The following result codes may appear in responses:

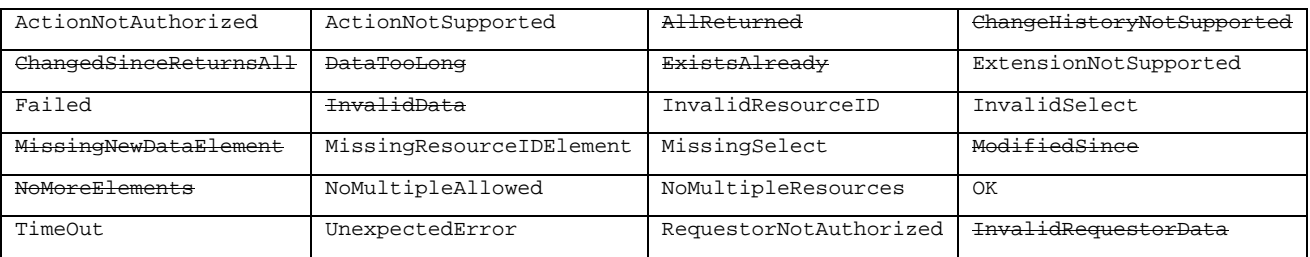

InvalidFilterData where is defined. Not part of LA.

## 10.2.6 Unsubscribe To Data procedure

### 10.2.6.1 General description

The Unsubscribe To Data procedure is used by the application to cancel one or more existing subscriptions to notification of data change.

The procedure consists of a request and response defined by the Subscribe message.

### 10.2.6.2 Detailed Behavior

The RAF entity checks that whether there is an active subscription for the given InvokeID. If a subscription is active, it will be cancelled. In other cases the error InvalidInvokeID or MissingInvokeID is returned.

An Unsubscribe response element is sent with the status information. If not otherwise stated above, the contents of the Status are as described in subclause 9.1.10.

#### 10.2.6.3 List of result codes

The following result codes may appear in responses:

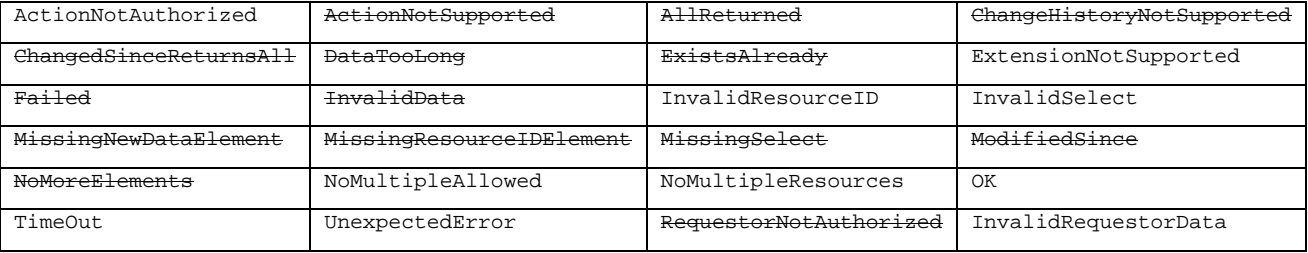

- InvalidInvokeID
- MissingInvokeID

Not defined by LA.

## 10.2.7 Notify Data procedure

### 10.2.7.1 General description

The Notify Data procedure is invoked by the RAF when the data which was identified in Subscribe To Data Changes Notification procedure changes, or when the invoked Subscribe To Data procedure requested immediate sending of the current values of the referenced data. The procedure identifies the changed data and provides the new values.

The procedure consists of a response defined by the SubscribeResponse message.

### 10.2.7.2 Detailed Behaviour

The Notify Data procedure is executed when the data for which there is a subscription to change notification have changed in the GUP repository. The application can identify its subscription by the InvokeID element. The element named Data contains the changed data.

When the application has processed this request, it shall immediately return a response message to the RAF.

A NotifyResponse element is sent with the status information. If not otherwise stated above, the contents of the Status are as described in subclause 9.1.10.

#### Editor's note: To be completed with the handling of error conditions

## 10.2.7.3 List of result codes

The following result codes may appear in responses:

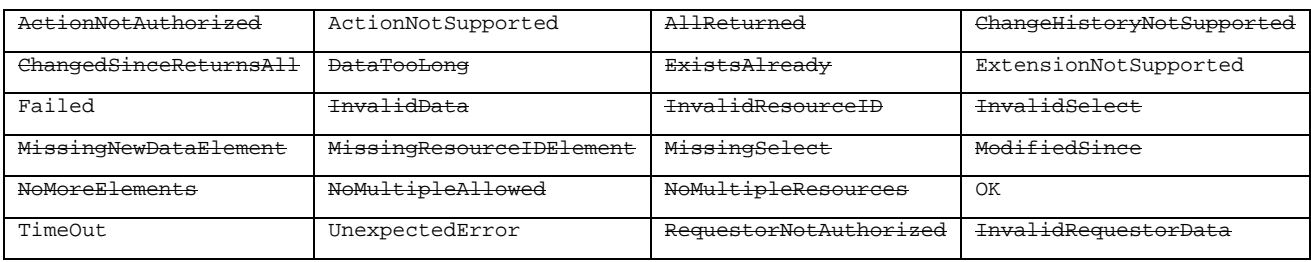

- InvalidInvokeID
- MissingInvokeID

Not defined by LA

# 11 Rg interface

# 11.1 General Principles

The Rg interface corresponds to the interaction between the GUP client application and the GUP server.

# 11.2 Procedures

The various procedures of the Rg interface are described in terms of the messages defined in chapter 9.

## 11.2.1 Create Component procedure

### 11.2.1.1 General description

The Create Component procedure is used by the application to add a new profile component in the contacted repository.

The procedure consists of a request and response defined by the Create and CreateResponse messages.

### 11.2.1.2 Detailed Behaviour

The RAF entity checks the request element contents as described in subclause 9.1. In particular the RAF entity checks whether the component can be created for the given subscriber based on the existing policies. There is no requirement for the user profile with the given subscriber identity to exist beforehand. However the subscriber identity (as well as other given data) shall be valid according to the operator's policies and subscriber addressing rules. If the component exists already, the error "InvalidResourceID" is returned.

Next the RAF entity checks the correctness of the provided XML data against the XML Schema related to the given ComponentType. If the data are faulty or missing, the result code "InvalidData" or "MissingNewDataElement" is returned respectively.

Finally, before creating the component instance, the RAF entity checks that the requestor data allow the operation based on the authorisation information attached to the component type and/or to the specific subscriber data. If any given part of the data cannot be created due to lack of authorisation, the Create Component procedure shall fail with the result code "ActionNotAuthorized" or "RequestorNotAuthorized". The latter result code is returned if the failure is caused by the given requestor information. The Create element processing shall also fail in other error cases, but the other Create elements may be handled normally.

If the request message contains several Create elements, but the receiver implementation supports only one in a single message, the result code "NoMultipleResources" is returned. If a single Create element contains several CreateItems, but the receiver implementation supports only one, the result code "NoMultipleAllowed" is returned.

CreateResponse is sent with the status information. If not otherwise stated above, the contents of the Status are as described in subclause 9.1.10.

## 11.2.1.3 List of result codes

- ActionNotAuthorized:
- ActionNotSupported;
- ExtensionNotSupported;
- Failed;
- InvalidData;
- InvalidRequestorData;
- InvalidResourceID;
- MissingNewDataElement;
- MissingResourceIDElement;
- NoMultipleAllowed;
- NoMultipleResources;
- $OK:$
- RequestorNotAuthorized;
- TimeOut;
- UnexpectedError;

## 11.2.2 Delete Component procedure

#### 11.2.2.1 General description

The Delete Component procedure is used by the application to delete one or more profile components.

The procedure consists of a request and response defined by the Delete and DeleteResponse messages.

#### 11.2.2.2 Detailed Behaviour

If the referenced component exists and the deletion is authorized, the component is deleted.

The RAF entity checks the request element contents as described in subclause 9.1. In particular the RAF entity checks whether the component exists. If the component does not exist, the error "InvalidResourceID" is returned.

Finally, before deleting the component instance, the RAF entity checks that the requestor data allow the operation based on the authorisation information attached to the component type and/or to the specific subscriber data. If not authorized, the whole Delete element processing shall fail with the result code "ActionNotAuthorized" or "RequestorNotAuthorized". The latter result code is returned if the failure is caused by the given requestor information. The Delete element processing shall also fail in other error cases, but the other Delete elements may be handled normally.

If the request message contains several Delete elements, but the receiver implementation supports only one in a single message, the result code "NoMultipleResources" is returned. If a single Delete element contains several DeleteItems, but the receiver implementation supports only one, the result code "NoMultipleAllowed" is returned.

DeleteResponse is sent with the status information. If not otherwise stated above, the contents of the Status are as described in subclause 9.1.10.

#### 11.2.2.3 List of result codes

- ActionNotAuthorized
- ActionNotSupported
- ExtensionNotSupported
- Failed
- InvalidRequestorData
- InvalidResourceID
- MissingResourceIDElement
- NoMultipleAllowed
- NoMultipleResources
- $OK$
- RequestorNotAuthorized
- TimeOut
- UnexpectedError

## 11.2.3 Modify Data procedure

### 11.2.3.1 General description

The Modify Data procedure is used by the application to modify profile components. One message may contain several modification request elements and one such element may contain several changes to the profile data of the specific subscriber.

The procedure consists of a request and response defined by the Modify and ModifyResponse messages.

### 11.2.3.2 Detailed Behavior

This procedure is defined according to the Liberty ID-WSF Data Services Template Specification [13] and where not otherwise stated the functionality is exactly as defined by that specification. Note however that GUP does not mandate the use of the Discovery service.

The RAF entity checks the request element contents as described in subclause 9.1. If no errors are found and the modification is authorized, the contents of NewData are stored in the place identified by the ResourceID and Select parameters.

The RAF entity verifies that the given data matches with the data structure identified by the Select element. As a generic rule the upper level data structure need not be created beforehand when providing data for the leaf elements. However there may be profile component specific rules about which data are mandated to be provided.

If the request message contains several Modify elements, but the receiver implementation supports only one in a single message, the result code "NoMultipleResources" is returned. If a single Modify element contains several Modification items, but the receiver implementation supports only one, the result code "NoMultipleAllowed" is returned.

If any error is found in the request data, no modifications shall be made to any data as requested by this modification element. However the possible other modify elements in the message shall be processed normally.

ModifyResponse is sent with the status information. If not otherwise stated above, the contents of the contents of the Status are as described in subclause 9.1.10.

### 11.2.3.3 List of result codes

- ActionNotAuthorized
- ActionNotSupported
- ChangeHistoryNotSupported
- ExtensionNotSupported
- **Failed**
- InvalidData
- InvalidRequestorData
- InvalidResourceID
- **InvalidSelect**
- MissingNewDataElement
- MissingResourceIDElement
- MissingSelect
- ModifiedSince
- NoMultipleAllowed
- NoMultipleResources

- OK
- RequestorNotAuthorized
- TimeOut
- UnexpectedError

## 11.2.4 Read Data procedure

### 11.2.4.1 General description

The Read Data procedure is used by the application to read profile data. One message may contain several Query elements.

The procedure consists of a request and response defined by the Query and QueryResponse messages.

### 11.2.4.2 Detailed Behaviour

This procedure is defined according to the Liberty ID-WSF Data Services Template Specification [13] and where not otherwise stated the functionality is exactly as defined by that specification. Note however that GUP does not mandate the use of the Discovery service.

The RAF entity checks the request element contents as described in subclause 9.1. If the ResourceIDGroup and Select have appropriate values and the query is authorized, the requested data are returned in the response element.

If the request message contains several Query elements, but the receiver implementation supports only one in a single message, the result code "NoMultipleResources" is returned. If a single Query element contains several Query Items, but the receiver implementation supports only one, the result code "NoMultipleAllowed" is returned.

If any error is found in the request data when processing a QueryItem, the data already processed for the other QueryItem's may be returned, but the current QueryItem shall fail without any other results than the status element which shows the reason for the error and indicates the faulty QueryItem. In this case the remaining QueryItems in the Query element shall not be processed. However the previous and next Query elements (if they exist) shall be processed normally.

QueryResponse elements are sent with the data and status information. If not otherwise stated above, the contents of the Status are as described in subclause 9.1.10.

### 11.2.4.3 List of result codes

- ActionNotAuthorized
- ActionNotSupported
- AllReturned
- ChangeHistoryNotSupported
- ChangedSinceReturnsAll
- ExtensionNotSupported
- **Failed**
- InvalidRequestorData
- InvalidResourceID
- InvalidSelect
- MissingResourceIDElement
- MissingSelect
- NoMultipleAllowed
- NoMultipleResources
- OK
- RequestorNotAuthorized
- TimeOut

- UnexpectedError

## 11.2.5 Subscribe To Data procedure

### 11.2.5.1 General description

The Subscribe To Data procedure is used by the application to request notifications about changes in the profile component data.

The procedure consists of a request and response defined by the Subscribe message.

### 11.2.5.2 Detailed Behavior

The RAF entity checks the request element contents as described in subclause 9.1. If there is no authority to retrieve any data defined by the Select elements, the status shall indicate "Failed" with the second level status code "ActionNotAuthorized" or "RequestorNotAuthorized".

If the FilterData indicates immediate notification, the Notify Data procedure carries the current values for the data defined by the Select element(s). If a time interval is specified in FilterData, the Notify Data procedure is invoked only after that time period has passed after the Subscribe element was received. In this case the Notify element shall contain the current values of all the changed data structures defined by the Select element(s).

The RAF entity creates and returns an InvokeID that shall be unique within the RAF. Once an InvokeID has been deleted because it is no longer required, another InvokeID with the same value can be created, without failing the uniqueness test. The InvokeID is used by the Notify Data procedure to link the notification to the Subscribe element.

A SubscribeResponse element is sent with the status information. If not otherwise stated above, the contents of the Status are as described in subclause 9.1.10.

### 11.2.5.3 List of result codes

- ActionNotAuthorized
- ActionNotSupported
- ExtensionNotSupported
- **Failed**
- InvalidFilterData
- InvalidRequestorData
- InvalidResourceID
- InvalidSelect
- MissingResourceIDElement
- MissingSelect
- NoMultipleAllowed
- NoMultipleResources
- OK
- RequestorNotAuthorized
- TimeOut
- UnexpectedError

## 11.2.6 Unsubscribe To Data procedure

### 11.2.6.1 General description

The Unsubscribe To Data procedure is used by the application to cancel one or more existing subscriptions to notification of data change.

The procedure consists of a request and response defined by the Subscribe message.

### 11.2.6.2 Detailed Behavior

The RAF entity checks that whether there is an active subscription for the given InvokeID. If a subscription is active, it will be cancelled. In other cases the error InvalidInvokeID or MissingInvokeID is returned.

An Unsubscribe response element is sent with the status information. If not otherwise stated above, the contents of the Status are as described in subclause 9.1.10.

#### 11.2.6.3 List of result codes

- ActionNotSupported
- ExtensionNotSupported
- Failed
- InvalidInvokeID
- InvalidRequestorData
- MissingInvokeID
- NoMultipleAllowed
- NoMultipleResources
- OK
- TimeOut
- UnexpectedError

## 11.2.7 Notify Data procedure

### 11.2.7.1 General description

The Notify Data procedure is invoked by the RAF when the data which was identified in Subscribe To Data Changes Notification procedure changes, or when the invoked Subscribe To Data procedure requested immediate sending of the current values of the referenced data. The procedure identifies the changed data and provides the new values.

The procedure consists of a response defined by the SubscribeResponse message.

### 11.2.7.2 Detailed Behaviour

The Notify Data procedure is executed when the data for which there is a subscription to change notification have changed in the GUP repository. The application can identify its subscription by the InvokeID element. The element named Data contains the changed data.

When the application has processed this request, it shall immediately return a response message to the RAF.

A NotifyResponse element is sent with the status information. If not otherwise stated above, the contents of the Status are as described in subclause 9.1.10.

Editor's note: To be completed with the handling of error conditions

#### 11.2.7.3 List of result codes

- ActionNotSupported
- ExtensionNotSupported
- **Failed**
- InvalidData
- InvalidInvokeID
- MissingInvokeID
- OK
- TimeOut
- UnexpectedError

# 12 Authentication, authorization and security

Editor's Note: description of general security, authentication and authorization mechanisms. The clauses 8 and 9 may provide additional reference point specific issues.

## 11.1 Authorization

## 12.1.1 11.1.1 Principles

In general, GUP authorization can be seen to consist of the following functional components:

- management of authorization related data (authorization rules) which also refer to actual authorized data
- access/storage of the authorization rules
- execution of authorization logic based on the pre-defined authorization rules and information received in the request or otherwise related to the request
- encapsulation of a set of authorization rules (privacy policy) together with the transported actual data.

The functional components are discussed more in the following subclauses.

## 12.1.2 11.1.2 Authorization related data

#### 12.1.2.1 11.1.2.1 Authorization rules

The basic set of authorization rules define to whom, to which part of data and for which purpose the authorization is given. Additional conditions, e.g., based on a certain time schedule or additional information given in the request, may be applicable.

Editor's note: In order to make an authorization decision some contextual information (propose of the request etc.) needs to be available. We need to make sure that procedures in the Rp and Rg interfaces provide a place holder to carry this information.

The authorization rules consist of the following built-in elements:

- authorization attributes and/or references to pre-defined (commonly used) contents of attributes
- references to the actual GUP data
- actions (e.g. the decision, encapsulation of the privacy policy).

#### 12.1.2.2 11.1.2.2 Authorization attributes

Authorization attributes are defined to be used as basic elements of the authorization rules and thus as a basis for the authorization decisions.

The following types of authorization attributes are specified:

- identity of the target subscriber (or a group of subscribers) the GUP subscriber;
- component type and more detailed data reference;
- identity of the requestor (application ID and end-user ID) or group of requestors;
- other requestor related data received in the request as the Authorization Assertions;
- allowed operations (Query, Modify, Create, Delete, Subscribe, List);
- other attributes (e.g. the time schedule) related to the request case;
- actions (accept, deny, the privacy policy to be included in the request).

NOTE: The exact names and format of the authorization attributes are specified in the subclause 10.1.5.

#### 12.1.2.3 11.1.2.3 Management of authorization related data

The GUP procedures defined for the Rp and Rg reference points (see the clauses 8 and 9) are used for managing authorization related data.

## 12.1.3 11.1.3 Execution of authorization logic

The authorization logic compares the information conveyed in the request (and possible additional information related to the moment when the request is received) with the information defined in the authorization rules. When the logic leads to a decision to accept the request in principle, the requested data is compared with the authorized set of data. If discrepances are found a GUP authorization entity may either restrict to reply to the authorized content or deny the request. Note that this depends on the policy in the GUP authorization entity and the nature of the request.

In some pre-defined cases the authorization may already have been executed by some other entities. Then it is possible to by-pass the execution of the authorization logic by the GUP entities. The GUP entities simply check the validity of the assertion received in the request. This type of authorization can be used, for example, for  $3<sup>rd</sup>$  parties requesting GUP data.

### 12.1.4 11.1.4 Roles of GUP entities related to the authorization

Figure 10.1 shows the logical entities involved in GUP authorization.

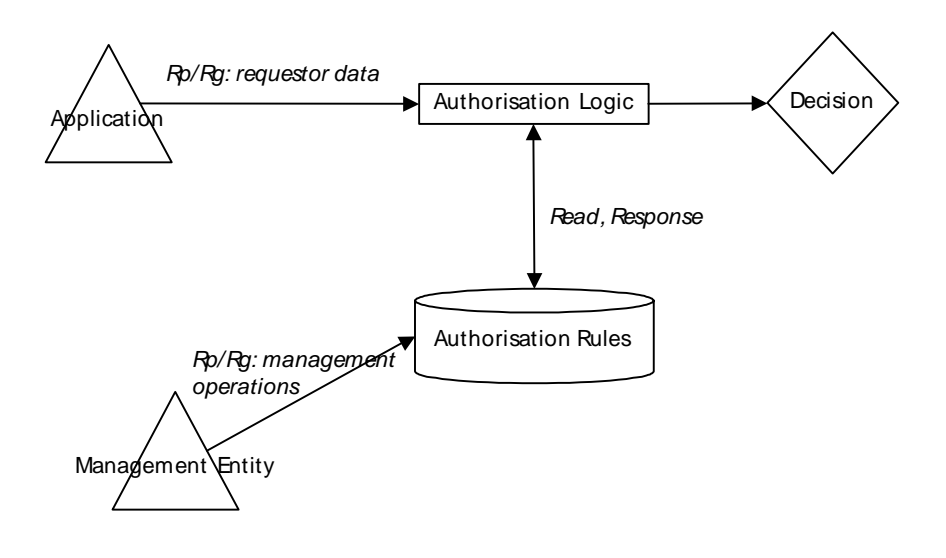

**Figure x. Logical entities of GUP authorization** 

#### **12.1.4.1.1.1 Application**

The Application (= requestor) provides information about the intended use of the requested data as well as identity information related to the requestor. The intended usage can be deduced from the operation; in addition a separate privacy policy document may be conveyed within the request.

The Application may also provide the Authorization Assertions in the request. The Application may have obtained the assertions by contacting an appropriate entity dedicated to authorization before sending the GUP request.

The Application which receives user related data via GUP procedures shall follow the privacy policy possibly conveyed with the actual data when using, storing and distributing the data.

#### **12.1.4.1.1.2 GUP server and RAF**

The GUP Server and RAF (including the Data Repository) have access to the authorization rules. The interface between the authorization related data storage and GUP Server (and RAF) is out of the scope of this specification. Note that the GUP Server and RAF may act as data storage entities. The GUP Server or the RAF (or both of them) are responsibles for the execution of the authorization logic.

The authorization issues handled by the GUP Server typically concern the GUP profile and GUP Component level issues; the authorization handled by RAF may be based on more detailed data references (items inside a GUP component). The set of authorization attributes specified for GUP can be used by both the GUP Server and the RAF.

The GUP Server and the RAF may also add authorization rules (the privacy policy) to be transported with the actual data. See the subclause 9.4 for UsageDirective SOAP header block and Liberty ID-WSF Data Services Template Specification [13] and Liberty ID-WSF SOAP Binding Specification [14] for more information on the privacy policy handling.

#### **12.1.4.1.1.3 Management entity**

The authorization rules can be managed by the authorized entities: e.g

- the entity administrating the GUP Data Storage;
- the RAF and/or GUP Server;
- the GUP Subscriber itself.

The GUP Subscriber is normally allowed to manage a limited set of his own user profile data, e.g., certain GUP Components or certain data inside a GUP Component. Additionally, there might be restrictions on the allowed operations.

The entity administering the GUP Data Storage may define common or default authorization rules for GUP Subscribers. The entity may also pre-define contents for authorization attributes, e.g. user groups, to which the authorization rules can refer. The entity administering the GUP Data Storage may also manage GUP Subscriber specific authorization rules (e.g., on behalf of the GUP Subscriber).

## 12.1.5 11.1.5 Authorization data format

Editor's Note**:** to specify the structure of the authorization data in more detail a XML (Schema) based "language" should be selected. The usability of the existing authorization rule languages, e.g., XACML should be studied more. The selected language should be capable at least for the following: definition of the authorization attributes supported by GUP, referencing to pre-defined data definitions (and privacy policy), definition of authorization rules to be common to several GUP subscribers. As an option, the language could support defining the privacy policies delivered with the GUP data.

#### 12.1.5.1 11.1.5.1 Example of authorization data

Editor's Note: an example of an authorization related GUP Component is to be added here

# Annex <A> (normative): Component Data Definitions

# A.1 HSS IMS GUP Component definition

The purpose of this annex is to provide GUP Profile Component definition for the IMS data of the HSS.

## A.1.1 General description

The following Figure A.1 gives an outline of the UML model of the logical view of the HSS IMS GUP Components. The main Component is called HSSIMSData.

Each element in that figure represents a part of the XML Schema structure, either a GUP Component or a lower level block of data contained in a GUP Component. Elements marked with the same background colour make up an independently manageable GUP Component, whose root is marked with '<<GUP Component>>'.

All HSS IMS GUP Components can be managed with the procedures provided by GUP.

Component and attribute naming has been taken mainly from 3GPP TS 23.008 [8] where appropriate. If a name consists of more than one word or abbreviated word, capitalization is used to improve the readability of long names. Each word begins with capital letter.

If Component does not have a unique key of its own from the reference specification, it has been created for it.

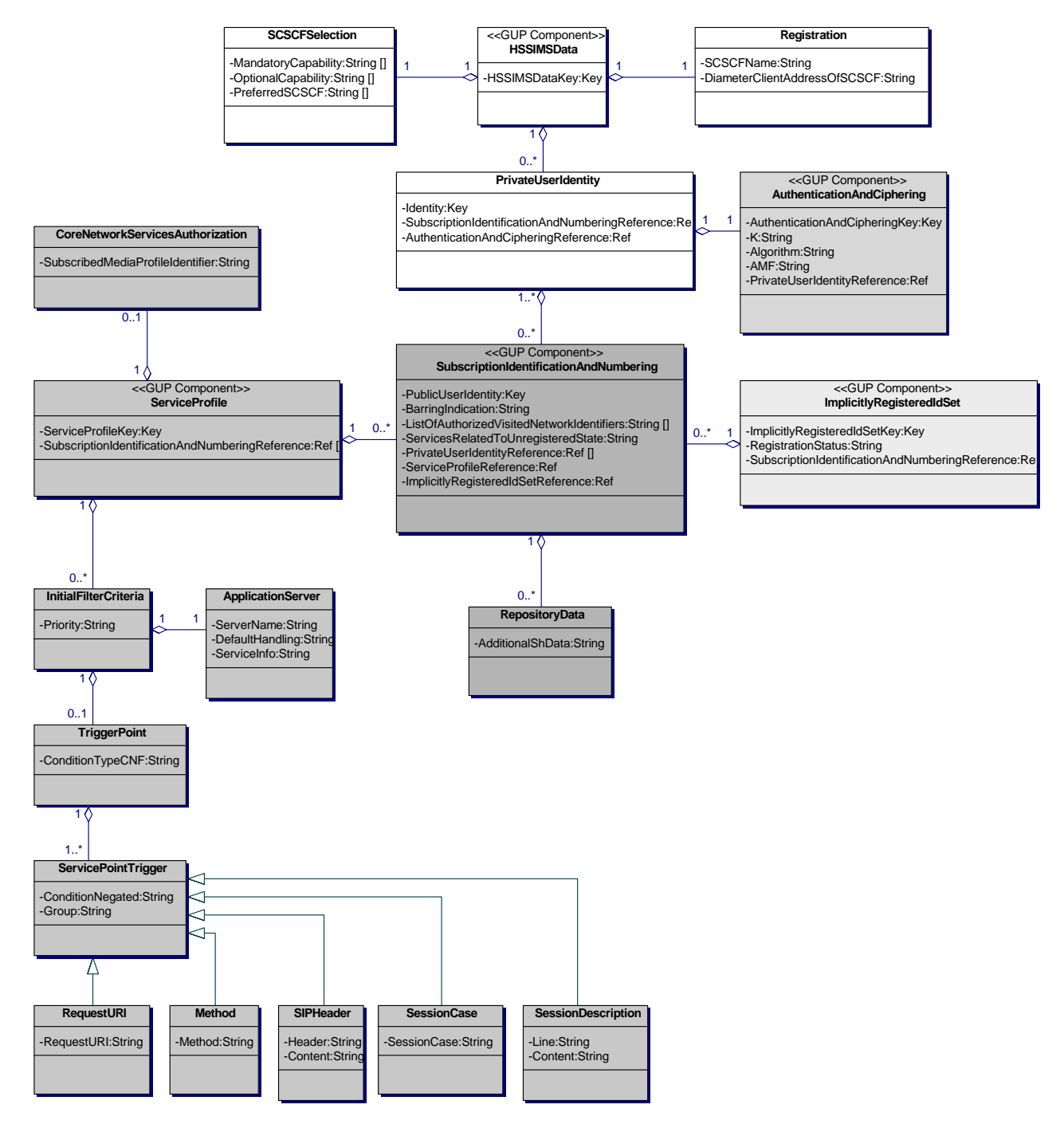

#### **Figure A.1 Logical data model of the HSS IMS GUP Components**

#### A.1.1.1 XML Schema files for HSS IMS GUP Components

XML Schema files attached to this specification combine together whole HSS IMS GUP Component data. XML Schema files are intended to be used by an XML parser.

Table A.1 lists HSS IMS GUP Components and XML Schema files that include those. CommonDataTypes file contains common data types, i.e. it is not a stand alone GUP Component on its own.

#### **Table A.1 HSS IMS GUP Components in XML Schema files**

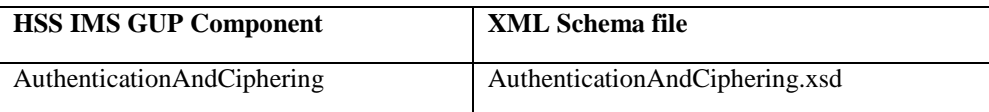

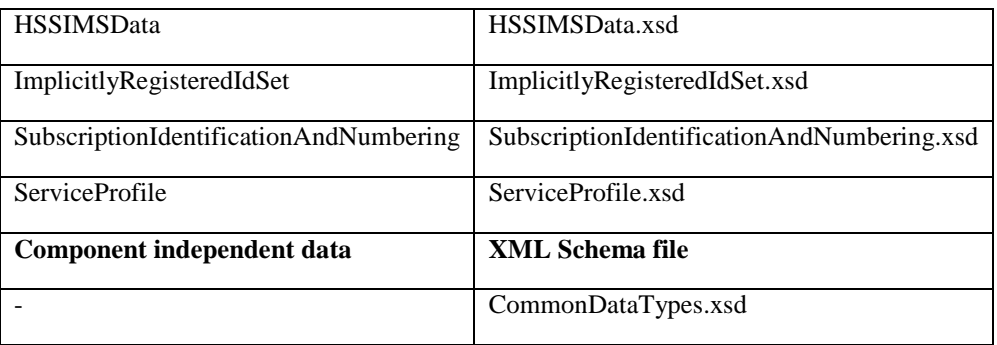

## A.1.2 Element addressing

Contents for HSS IMS GUP Components can be addressed with XPath representation format as an input parameter for select clauses. Each GUP Component has a unique key.

#### **Example**

Following Select element addresses the BarringIndication element in the SubscriptionIdentificationAndNumbering GUP Component. Public User Identity is specified by ResourceID in the procedure message element, e.g. Query.

#### <Select>

<ComponentType>

http://3gpp/gup/ns/comp/SubscriptionIdentificationAndNumbering

</ComponentType>

<GCLRef>

//SubscriptionIdentificationAndNumbering/BarringIndication

</GCLRef>

```
</Select>
```
## A.1.3 Relationships of the HSS IMS GUP Components

Each HSS IMS GUP Component contains a native key element, or if that is not available, an artificial key has been generated for it. Table A.1 shows how HSS IMS GUP Components can refer each other.

Referencing Component is the referencing GUP Component. Referencing element is the referencing element of that GUP Component.

Referenced Component is a referenced GUP Component. Referenced key element is the referenced key element of that GUP Component.

ResourceID Identifier (see 7.1 ResourceID) type describes which type of value is contained in the key. Each instance of these GUP Components can be addressed directly with a proper ResourceID value.

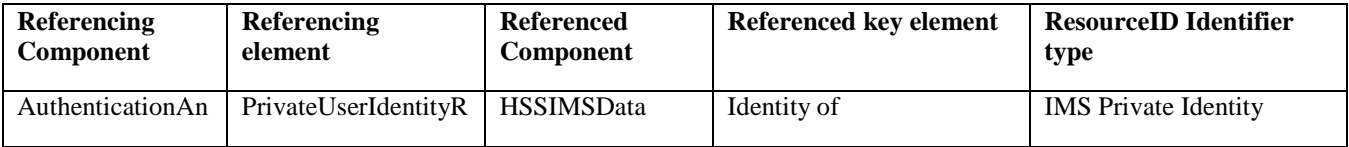

#### **Table A.2 Relationships of the HSS IMS GUP Components**

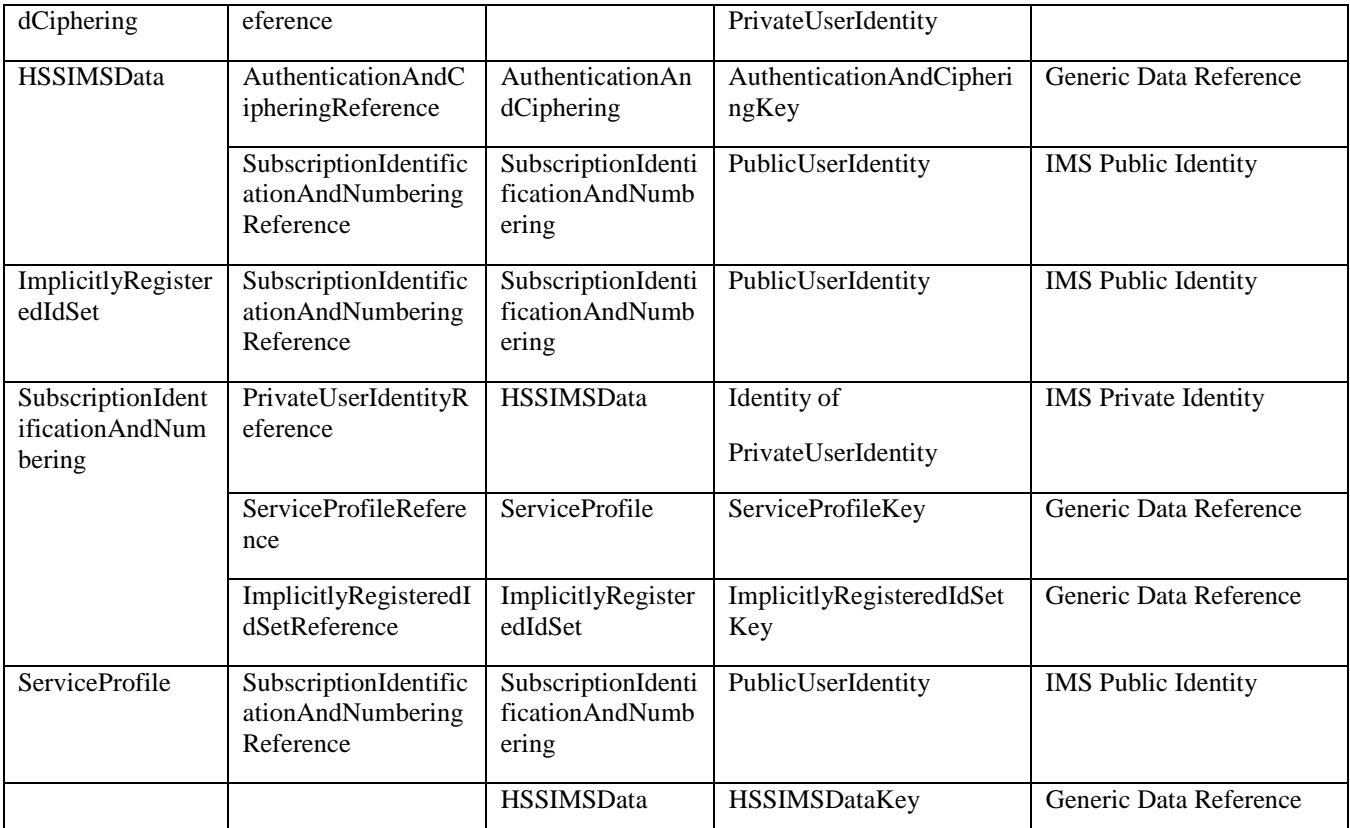

## A.2 HSS IMS GUP Component structure

HSS IMS GUP Component model includes following Components:

- HSSIMSData
- AuthenticationAndCiphering
- SubscriptionIdentificationAndNumbering
- ImplicitlyRegisteredIdSet
- ServiceProfile

This model is mainly based on the HSS data described in 3GPP TS 23.008 [8]. Authentication information is described in TS 33.203 [12] and TS 33.102 [11]. Data relationships are mainly based on descriptions from 3GPP TS 23.228 [9], 3GPP TS 29.328 [10] and 3GPP TS 29.228 [7].

Editor's note: CAMEL related data is FFS

Editor's note: Charging related data is FFS

## A.2.1 HSSIMSData GUP Component

HSS IMS Data contains S-CSCF Selection-, Registration- and Private User Identity information.

HSS IMS Data contains also following data for Component linking purposes.

- HSSIMSDataKey
	- o HSS IMS Data Key is a primary key to uniquely identify HSS IMS Data Component.
	- o This value must be unique within all HSS IMS Data Components.

#### A.2.1.1 SCSCFSelection

S-CSCF Selection contains the following data, which are described in 3GPP TS 23.008 [8].

- MandatoryCapability
- OptionalCapability
- PreferredSCSCF

#### A.2.1.2 Registration

Registration contains the following data, which are described in 3GPP TS 23.008 [8].

- SCSCFName
- DiameterClientAddressOfSCSCF

#### A.2.1.3 PrivateUserIdentity

Private User Identity contains the following data, which is described in 3GPP TS 23.008 [8].

Identity (Private User Identity)

In addition to the data listed above, Private User Identity element contains the following data for component linking purposes.

- SubscriptionIdentificationAndNumberingReference
	- o Subscription Identification And Numbering Reference list links this Private User Identity element to zero or more Public User Identities in Subscription Identification And Numbering GUP Component.
- AuthenticationAndCipheringReference
	- o Authentication And Ciphering Reference links this Private User Identity element to the Authentication And Ciphering GUP Component.

## A.2.2 AuthenticationAndCiphering GUP Component

#### [Editor's note: to be defined in more detail]

Authentication and Ciphering contains the following data, which are described in 3GPP TS 33.102 [11].

- $\bf K$
- Algorithm
- AMF

K parameter can contain either Secret Key or Encrypted Secret Key value. The encryption algorithm is implementation specific.

In addition to data listed above, Authentication And Ciphering Component contains the following data for component linking purposes.

- AuthenticationAndCipheringKey
	- o Authentication And Ciphering Key is a primary key to uniquely identify Authentication And Ciphering Component.
- PrivateUserIdentityReference
	- Private User Identity Reference links this Authentication And Ciphering GUP Component to one Identity element of the Private User Identity element in HSS IMS Data GUP Component.

## A.2.3 SubscriptionIdentificationAndNumbering GUP Component

Subscription Identification And Numbering Component contains the following data, which are described in 3GPP TS 23.008 [8].

- PublicUserIdentity
- **BarringIndication**
- ListOfAuthorizedVisitedNetworkIdentifiers
- ServicesRelatedToUnregisteredState

Public User Identity is a primary key element for the Subscription Identification And Numbering Component.

In addition to the data listed above, Subscription Identification And Numbering Component contains the following data for component linking purposes.

- PrivateUserIdentityReference
	- Private User Identity Reference list links this Subscription Identification And Numbering Component to one or more Identity elements of the Private User Identity element in HSS IMS Data GUP Component.
- ServiceProfileReference
	- Service Profile Reference links this Subscription Identification And Numbering Component to a Service Profile Key element in Service Profile GUP Component.
- ImplicitlyRegisteredIdSetReference
	- o Implicitly Registered Id Set Reference links this Subscription Identification And Numbering Component to an Implicitly Registered Id Set Key element in Implicitly Registered Id Set GUP Component.

#### A.2.3.1 RepositoryData

Repository Data contains additional Sh-interface data, which are described in 3GPP TS 29.328 [10].

- AdditionalShData

Editor's note: to be defined in more detail

Editor's note: CAMEL related data is FFS

## A.2.4 ServiceProfile GUP Component

The present sub clause presents the Service Profile GUP Component contents, which are defined based on the 3GPP TS 29.228 [7].

There exist some naming convention differences between Service Profile GUP Component XML Schema and XML Schema for Cx interface described in 3GPP TS 29.228 [7]. GUP XML Schema uses data type in a format XxxType, where XML Schema for Cx interface uses format tXxx.

E.g. corresponding GUP data element type for ServiceProfileType is tServiceProfile –Cx element type. This rule is valid to data types under ServiceProfileType –data type.

Service Profile contains the following data for Component linking purposes.

- ServiceProfileKey
	- o Service Profile Key is a primary key to uniquely identify Service Profile Component.
	- o This value must be unique within all Service Profile data.
- SubscriptionIdentificationAndNumberingReference
	- o Subscription Identification And Numbering Reference list links this Service Profile Component to zero or more Public User Identity element in Subscription Identification And Numbering Components.

#### A.2.4.1 CoreNetworkServiceAuthorization

Core Network Service Authorization contains the following data, which are described in 3GPP TS 29.228 [7].

- SubscribedMediaProfileIdentifier

#### A.2.4.2 InitialFilterCriteria

Initial Filter Criteria contains the following data, which are described in 3GPP TS 29.228 [7]. All data under Initial Filter Criteria are described in 3GPP TS 29.228 [7].

Priority

#### A.2.4.2.1 ApplicationServer

The present sub clause presents the Application Server element contents, which are defined based on the 3GPP TS 29.228 [7].

- ServerName
- DefaultHandling
- ServiceInfo

#### A.2.4.2.2 TriggerPoint

The present sub clause presents the Trigger Point element contents, which are defined based on the 3GPP TS 29.228 [7].

- ConditionTypeCNF

#### A.2.4.2.2.1 ServicePointTrigger

The present sub clause presents the Service Point Trigger element contents, which are defined based on the 3GPP TS 29.228 [7].

Corresponding data element in Cx reference point is SePoTri.

- ConditionNegated
- **Group**

Service Point Trigger contains one of the following data structures described below.

#### A.2.4.2.2.1.1RequestURI

The present sub clause presents the Request URI element contents, which are defined based on the 3GPP TS 29.228 [7].

RequestURI

#### A.2.4.2.2.1.2Method

The present sub clause presents the Method element contents, which are defined based on the 3GPP TS 29.228 [7].

Method

#### A.2.4.2.2.1.3SIPHeader

The present sub clause presents the SIP Header element contents, which are defined based on the 3GPP TS 29.228 [7].

- **Header**
- **Content**

#### A.2.4.2.2.1.4SessionCase

The present sub clause presents the Session Case element contents, which are defined based on the 3GPP TS 29.228 [7].

SessionCase

#### A.2.4.2.2.1.5SessionDescription

The present sub clause presents the Session Description element contents, which are defined based on the 3GPP TS 29.228 [7].

- Line
- **Content**

## A.2.5 ImplicitlyRegisteredIdSet GUP Component

Implicitly Registered Id Set contains the following data, which is described in 3GPP TS 29.228 [7].

- RegistrationStatus

In addition to data listed above, Implicitly Registered Id Set Component contains the following data for component linking purposes.

- ImplicitlyRegisteredIdSetKey
	- o Implicitly Registered Id Set Key is a primary key to uniquely identify Implicitly Registered Id Set Component.
	- o This value must be unique within all Implicitly Registered Id Set data.
- SubscriptionIdentificationAndNumberingReference
	- o Subscription Identification And Numbering Reference list links this Implicitly Registered Id Set Component to zero or more Public User Identity element in Subscription Identification And Numbering Components.

## A.3 Common Data Types

GUP Components share some common data types defined in the CommonDataTypes.xsd - XML Schema file.

That XML Schema file includes the following elements or element types used by other GUP XML Schema files:

- **Extension** 
	- o Will be used as an extension element
- ExtensionType
	- o Extension element type
- GenericDataType
	- o Will be used as a generic data type
- GenericComponentReferenceType

o Will be used as a generic Component reference type

# Annex <B> (normative): WSDL Definitions

Ediror's note: This shall include operations

# Annex <C> (normative): XML Schema Definitions

Ediror's note: This shall include content for operations

# Annex <D> (informative): XML Schema Structure

There are several different XML Schemas needed for different purposes in GUP. One set of schemas is needed to describe the procedure level data (procedure names and their parameters) while another set of schemas are used to describe the profile data carried with different procedures.

The following figure describes different kind of XML Schemas and their relations.

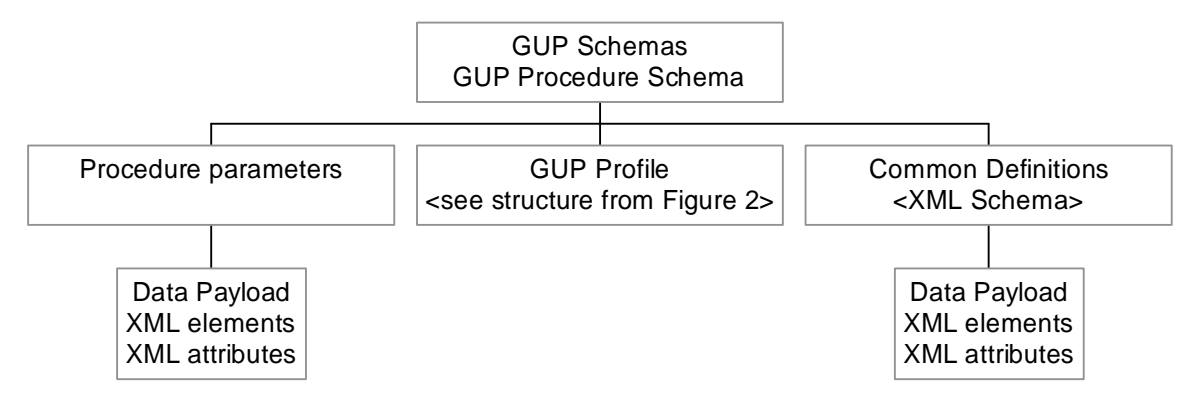

**Figure 1. XML Schemas and their relations** 

The purpose of the GUP Procedure Schema is to describe all the GUP procedures and their parameters.

The XML Schemas of the GUP procedures include pre-defined places for conveying the actual profile data which have XML Schemas of their own. E.g., the XML Schema definition of the Query procedure (the response element) includes the 'Data' element for placing data of GUP Components.

The following data specific schemas are defined:

- Profile Component Schema Template
- Component type specific Profile Component Schemas
- GUP Common Definitions Schemas.

The purpose of the Profile Component Schema Template is to give an example how guidelines of this specification are implemented in practise in defining a new XML Schema. The template describes different items of definition. It is recommended to check the definitions from the template when defineing Profile Component Schemas in order to have a uniform structure for all Profile Components.

For each type of GUP Component there is one Profile Component Schema, which may contain or refer to other XML Schemas. GUP specifies certain Profile Component Schemas, e.g., HSS specific Profile Component Schema(s), and guidelines on how to specify additional GUP compatible Profile Component schemas. The Profile Component Schema Template gives an example of a generic Profile Component Schema and shows how the guidelines are implemented in practise.

The GUP Common Definitions Schemas describe sets of XML items and XML data type definitions commonly used by other GUP specific schemas. Also the needed metadata items are defined. The GUP Common Definitions Schemas have no usage of their own, but they are utilized by most of the GUP specific schemas.

There is no separate XML Schema describing the whole User Profile needed for the Rg reference point. However, the present document shows how the profile XML document containing data from several GUP Components is composed from a number of separate Profile Component Schemas (see Figure 2). Even when there is no XML Schema, the Profile Component Schemas known by both the sending and receiving entity can be used to validate and interpret the data of individual GUP Components. Note that the GUP Components may reference other GUP Components that may be e.g. for common use.

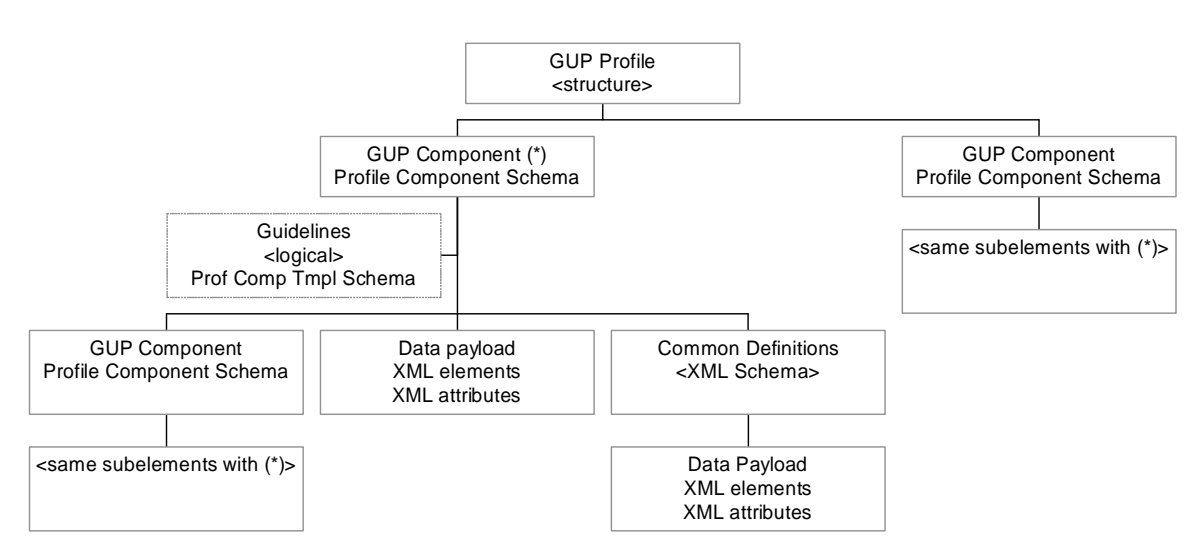

**Figure 2. XML Schemas composing a GUP Profile** 

More information about the XML Schemas and their structures can be found in clause 6 of the present document.

# Annex <E> (informative): DST check list

To be contributed by Ericsson.

# Annex <F>: SOAP binding for GUP headers

Editor's note: copy/paste from Chapter 9.2 from version 0.5.0. Needs to be revised.

The SOAP protocol is applied in the Rp reference point. SOAP provides a mechanism for exchanging structured and typed information between peers using XML. It is a very generic protocol which can also be used to carry remote procedure calls. Each SOAP message has an element "Envelope" and its immediate child elements "Header" and "Body". SOAP carries the GUP procedure elements in its body part in compliance with the SOAP standard [5]. The GUP Procedure elements are placed immediately below the Body element. If there are several requests or responses, the GUP Procedure elements are carried one after another.

GUP SOAP messages are specified to run over standard http [6] as specified in [5] but implementations may also support other transport mechanisms. If any SOAP level error is reported, no application data are returned. The used SOAP binding and error reporting mechanisms are defined in Liberty ID-WSF SOAP Binding Specification [14].

There are a number of SOAP Header elements defined for GUP. The first part of each header is defined according to the Liberty ID-WSF SOAP Binding Specification [14] which specifies the following header blocks that are also applicable in GUP:Editor's note: Whether the GUP framework will support a subset of SOAP headers defined by the SOAP specification and also by Liberty ID-WSF SOAP Binding Specification [14] is FFS. Additionally some GUP specific SOAP headers may also be required FFS. The implementation is FFS. Editor's note: Namespaces for

SOAP headers are FFS.

# F.1 Correlation header

The correlation header is implemented using the CorrelationType defined by the LA SOAP binding.

```
<xs:complexType name="correlationType">
 <xs:attribute name="messageID" type="IDType" use="required"/> 
 <xs:attribute name="refToMessageID" type="IDType" use="optional"/> 
 <xs:attribute name="timestamp" type="xs:dateTime" use="required"/> 
 <xs:attribute name="id" type="xs:ID" use="optional"/> 
 <xs:attribute ref="S:mustUnderstand" use="optional"/> 
 <xs:attribute ref="S:actor" use="optional"/> 
</xs:complexType>
```
# F.2 Provider header

The provider header is implemented using the ProviderType defined by the LA SOAP binding.

```
<xs:complexType name="ProviderType"> 
  <xs:attribute name="providerID" type="xs:anyURI" use="required"/> 
  <xs:attribute name="affiliationID" type="xs:anyURI" use="optional"/> 
  <xs:attribute name="id" type="xs:ID" use="optional"/> 
  <xs:attribute ref="S:mustUnderstand" use="optional"/> 
  <xs:attribute ref="S:actor" use="optional"/> 
</xs:complexType>
```
# F.3 ProcessingContext header

The ProcessingContext header is implemented using the Processing ContextType defined by the LA SOAP binding.

<xs:complexType name="ProcessingContextType">

```
 <xs:simpleContent> 
  <xs:extension base="xs:anyURI"> 
  <xs:attribute name="id" type="xs:ID" use="optional"/> 
  <xs:attribute ref="S:mustUnderstand" use="optional"/> 
  <xs:attribute ref="S:actor" use="optional"/> 
  </xs:extension> 
  </xs:simpleContent> 
</xs:complexType>
```
# F.4 Consent header

The consent header is implemented using the consentType defined by the LA SOAP binding.

```
<xs:complexType name="consentType"> 
  <xs:attribute name="uri" type="xs:anyURI" use="required"/> 
  <xs:attribute name="timestamp" type="xs:dateTime" use="optional"/> 
  <xs:attribute name="id" type="xs:ID" use="optional"/> 
  <xs:attribute ref="S:mustUnderstand" use="optional"/> 
   <xs:attribute ref="S:actor" use="optional"/> 
</xs:complexType>
```
# F.5 UsageDirective header

The UsageDirective header is implemented using the UsageDirectiveType defined by the LA SOAP binding.

```
<complexType name="UsageDirectiveType"> 
  <sequence> 
    <xs:any namespace="##other" processContents="lax" maxOccurs="unbounded"/> 
  </sequence> 
  <attribute name="ref" type="reference" use="required"/> 
  <attribute name="id" type="id" use="optional"/> 
  <attribute ref="S:mustUnderstand" use="optional"/> 
  <attribute ref="S:actor" use="optional"/> 
</complexType>
```
## F.6 ServiceInstanceUpdate header

The ServiceInstance header is implemented using the ServiceInstanceType defined by the LA SOAP binding.

```
<xs:complexType name="ServiceInstanceUpdateType"> 
   <xs:sequence> 
     <xs:element name="SecurityMechID" type="xs:anyURI" minOccurs="0" 
maxOccurs="unbounded"/> 
     <xs:element name="Credential" minOccurs="0" maxOccurs="unbounded"> 
       <xs:complexType> 
         <xs:sequence> 
           <xs:any namespace="##any" processContents="lax"/> 
         </xs:sequence> 
         <xs:attribute name="notOnOrAfter" type="xs:dateTime" use="optional"/> 
       </xs:complexType> 
     </xs:element> 
     <xs:element name="Endpoint" type="xs:anyURI" minOccurs="0"/> 
   </xs:sequence>
```

```
 <xs:attribute name="id" type="xs:ID" use="optional"/> 
  <xs:attribute ref="S:mustUnderstand" use="optional"/> 
  <xs:attribute ref="S:actor" use="optional"/> 
</xs:complexType>
```
# F.7 Timeout header

The Timeout header is implemented using the TimeoutType defined by the LA SOAP binding.

```
<xs:complexType name="TimeoutType">
 <xs:attribute name="maxProcessingTime" type="xs:integer" use="required"/> 
 <xs:attribute name="id" type="xs:ID" use="optional"/> 
 <xs:attribute ref="S:mustUnderstand" use="optional"/> 
 <xs:attribute ref="S:actor" use="optional"/> 
</xs:complexType>
```
# F.8 CredentialsContext header

The CredentialsContext header is implemented using the CredentialsContextType defined by the LA SOAP binding.

```
<xs:complexType name="CredentialsContextType"> 
   <xs:sequence> 
     <xs:element ref="lib:RequestAuthnContext" minOccurs="0"/> 
     <xs:element name="SecurityMechID" type="xs:anyURI" minOccurs="0" 
maxOccurs="unbounded"/> 
  </xs:sequence> 
   <xs:attribute name="id" type="xs:ID" use="optional"/> 
   <xs:attribute ref="S:mustUnderstand" use="optional"/> 
   <xs:attribute ref="S:actor" use="optional"/> 
</xs:complexType>
```
# F.9 wsse:Security header [LibertySecMech]

# F.10 is:UserInteraction header [LibertyInteract]

# F.11 Example

We now provide a simple example of the usage of the GUP headers in the context of the GUP SOAP binding.

Editor's note: copy-paste from the LA soap-binding spec and make it GUP compliant.

# Annex G (informative): Change history

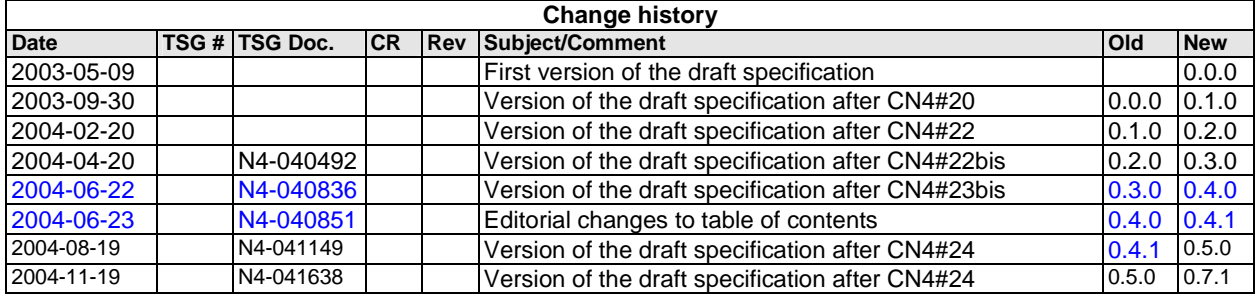